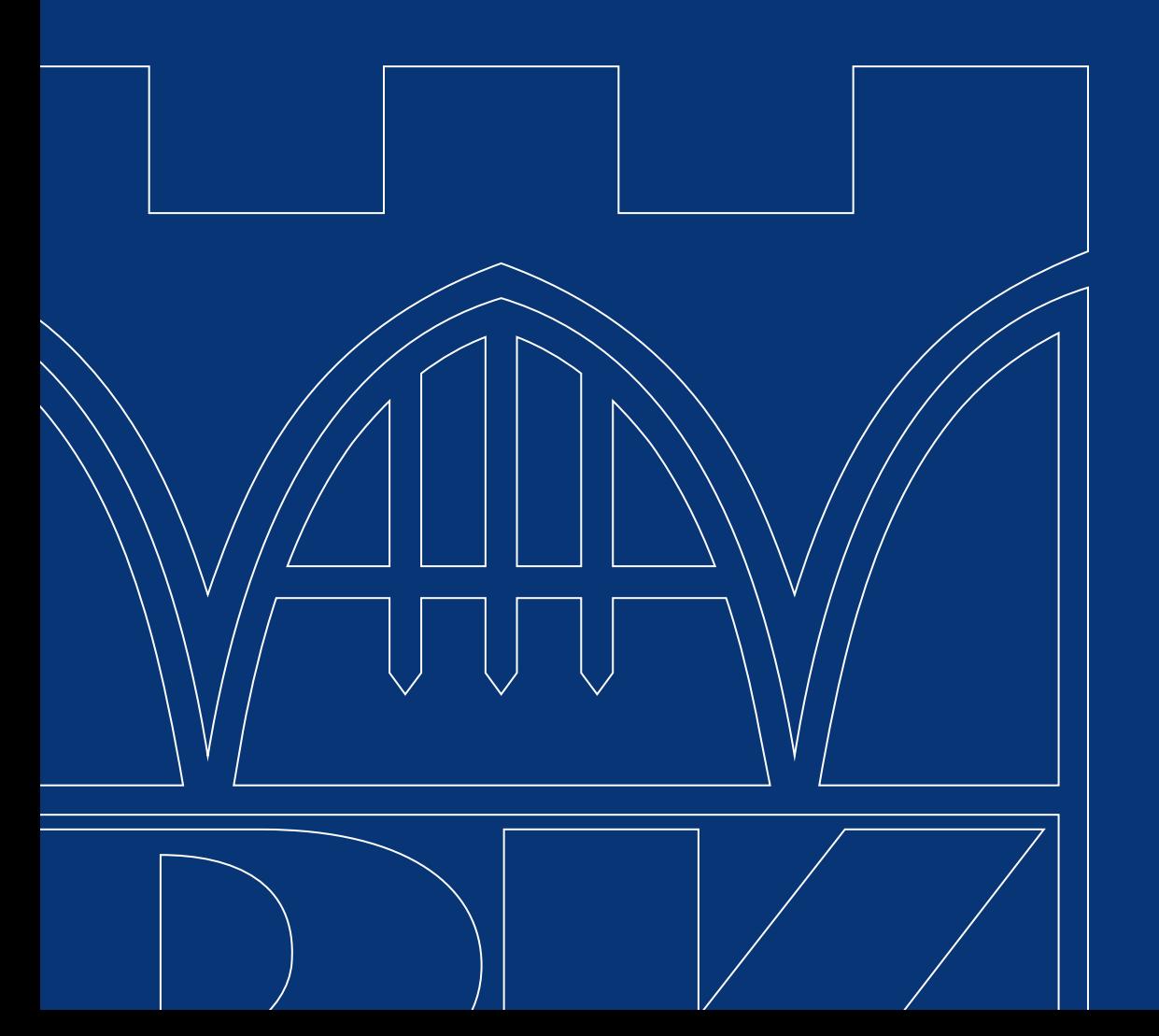

# Księga identyfikacji wizualnej **Politechniki Krakowskiej**

WERSJA: 1.0 (12.2019 R.)

#### **1 SPIS TREŚCI** s. 2

#### **1. WSTĘP**

System Identyfikacji Wizualnej i jego główne założenia / **3**

#### **2. ZNAK POLITECHNIKI KRAKOWSKIEJ**

 Jednostki i osoby upoważnione do korzystania ze znaku / **5**

- **2.1** Konstrukcja znaku / **6**
- **2.2** Pole ochronne znaku / **7**
- **2.3** Minimalne dozwolone rozmiary znaku / **8**
- **2.4** Skalowanie znaku / **8**

#### **3. KOLORYSTYKA ZNAKU**

- **3.1** Podstawowa kolorystyka znaku / **10**
- **3.2** Inne dozwolone wersje kolorystyczne / **10**
- **3.3** Specjalne wersje kolorystyczne / **10**
- **3.4** Kolorystka tła / **11**

#### **4. LOGO POLITECHNIKI KRAKOWSKIEJ**

- **4.1** Konstrukcja parametryczna logo / **13**
- **4.2** Pole ochronne logo / **14**
- **4.3** Skalowanie logo / **15**
- **4.4** Wersja anglojęzyczna / **16**
- **4.5** Wersja francuskojęzyczna / **17**
- **4.6** Wersja niemieckojęzyczna / **18**
- **4.7** Wersja hiszpańskojęzyczna / **19**
- **4.8** Wersja włoskojęzyczna / **20**
- **4.9** Wersja ukraińskojęzyczna / **21**
- **4.10** Wersja rosyjskojęzyczna / **22**

#### **5. TYPOGRAFIA**

- **5.1** Typografia podstawowa / **24**
- **5.2** Typografia biurowa / **24**
- **5.3** Typografia uzupełniająca / **24**

#### **6. ZNAKI I LOGOTYPY WYDZIAŁÓW ZNAK I LOGOTYP SZKOŁY DOKTORSKIEJ**

- **6.1** Konstrukcja znaku / **26**
- **6.2** Pole ochronne znaku / **27**
- **6.3** Logotypy poziome do stosowania wraz z logo Politechniki Krakowskiej / **28**
- **6.4** Logotypy poziome do stosowania samodzielnie lub z sygnetem Politechniki Krakowskiej / **29**
- **6.5** Logotypy symetryczne do stosowania wraz z logo Politechniki Krakowskiej / **30**
- **6.6** Logotypy symetryczne do stosowania samodzielnie lub z sygnetem Politechniki Krakowskiej / **31**
- **6.7** Logotypy poziome anglojęzyczne do stosowania wraz z logo Politechniki Krakowskiej – wersje anglojęzyczne / **32**
- **6.8** Logotypy poziome anglojęzyczne do stosowania samodzielnie lub z sygnetem Politechniki Krakowskiej – wersje anglojęzyczne / **33**
- **6.9** Logotypy symetryczne anglojęzyczne do stosowania wraz z logo Politechniki Krakowskiej – wersje anglojęzyczne / **34**
- **6.10** Logotypy symetryczne anglojęzyczne do stosowania samodzielnie lub z sygnetem Politechniki Krakowskiej – wersje anglojęzyczne / **35**
- **6.11** Konstrukcja logo wydziałów i Szkoły Doktorskiej / **36**
- **6.12** Pole ochronne logo wydziałów i Szkoły Doktorskiej / **37**
- **6.13** Podstawowa kolorystyka wydziałów i Szkoły Doktorskiej / **38**

#### **7. AKCYDENSY**

 Zasady ogólne budowania layoutów Politechniki Krakowskiej / **40**

- **7.1** Listownik wersja ogólna oraz rektorska / **41**
- **7.2** Listownik wersje wydziałowe / **42**
- **7.3** Listownik wersja jednostki pozawydziałowej / **43**
- **7.4** Koperty wersja ogólna i rektorska / **44**
- **7.5** Koperty wersja wydziałowa / **45**
- **7.6** Koperty jednostki pozawydziałowej / **46**
- **7.7** Wizytówki wersja ogólna / rektorska / **47**
- **7.8** Wizytówki wersja wydziałowa / **48**
- **7.9** Wizytówki wersja jednostki pozawydziałowej / **49**
- **7.10** Teczka na dokumenty A4 wersja ogólna / **50**
- **7.11** Teczka na dokumenty A4 wersja wydziałowa oraz jednostki pozawydziałowej / **51**
- **7.12** Stopka mailowa wersja ogólna, wydziałowa oraz jednostki pozawydziałowej / **52**
- **7.13** Tabliczki informacyjne wersja ogólna, wydziałowa oraz jednostki pozawydziałowej / **53**

#### **8. PRZYKŁADOWE MATERIAŁY INFORMACYJNO -PROMOCYJNE**

- **8.1** Plakat / poster naukowy ogólny / **55**
- **8.2** Plakat / poster naukowy wydziałowy / **56**
- **8.3** Plakat poziomy / bilboard / **57**
- **8.4** Roll-up ogólny / **58**
- **8.5** Ulotka ogólna, wydziałowa / jednostki pozawydziałowej / **59**
- **8.6** Layout okładki specjalistycznej na przykładzie Studium Praktycznej Nauki Języków Obcych / **62**
- **8.7** Flagi / **63**
- **8.8** Prezentacja / **64**
- **8.9** Dyplom uznaniowy ogólny oraz list gratulacyjny / **65**
- **8.10** Zaproszenie wersja ogólna, wydziałowa oraz jednostki pozawydziałowej / **66**

#### **1 WSTĘP** s. 3

#### System Identyfikacji Wizualnej i jego główne założenia

System Identyfikacji Wizualnej Politechniki Krakowskiej im. Tadeusza Kościuszki zostaje wdrożony w celu ujednolicenia zasad dotyczących komunikacji wizualnej PK oraz wszystkich jej jednostek z otoczeniem (instytucjami, ich przedstawicielami i osobami prywatnymi). Spodziewanym efektem wdrożenia Systemu jest wzmocnienie i ujednolicenie wizerunku Politechniki Krakowskiej im. Tadeusza Kościuszki jako uczelni nowoczesnej, oferującej usługi najwyższej jakości.

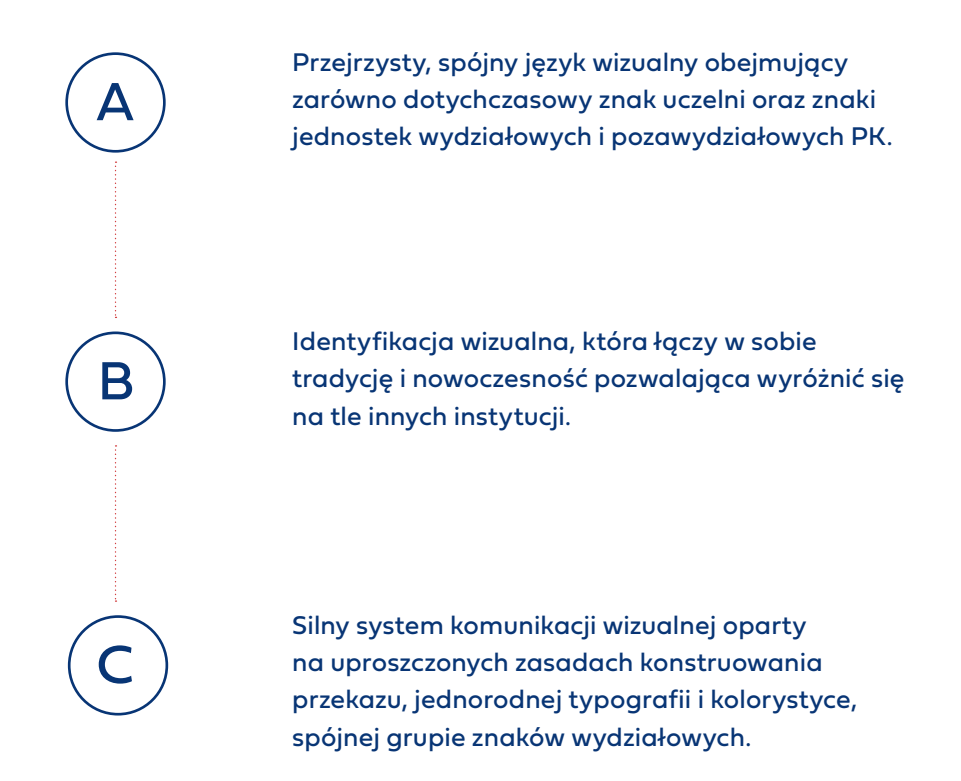

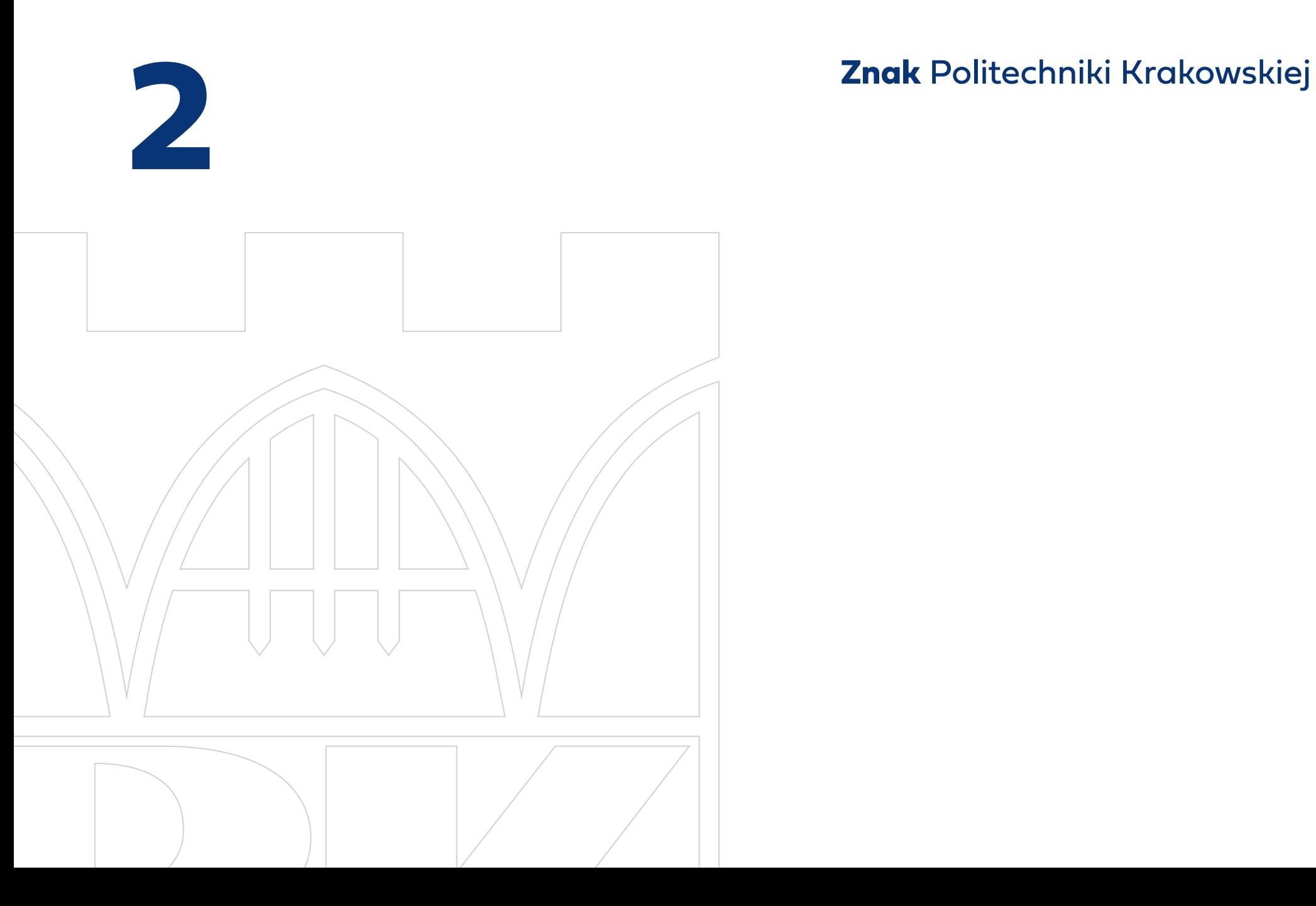

#### **2 ZNAK POLITECHNIKI KRAKOWSKIEJ** s. 5

Znak Politechniki Krakowskiej im. Tadeusza Kościuszki jest kompozycją silnie odwołującą do rodowodu uczelni, złożoną z fragmentu budowli warownej i liter PK. Znak Politechniki Krakowskiej od 1998 roku został zastrzeżony w Urzędzie Patentowym Rzeczypospolitej Polskiej (Prawo Ochronne Nr 134537).

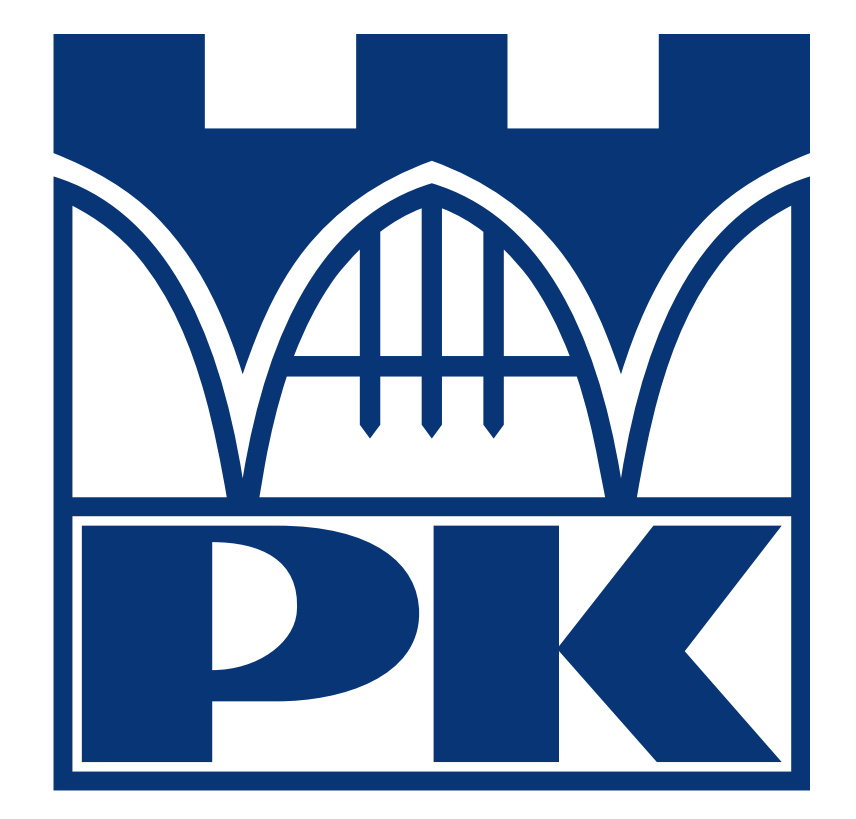

#### Jednostki i osoby upoważnione do korzystania ze znaku

Znak i logo Politechniki Krakowskiej mogą być wykorzystywane, zgodnie z zasadami określonymi w niniejszej Księdze, przez wszystkie jednostki organizacyjne, pracowników Politechniki Krakowskiej, Samorząd Studentów, Samorząd Doktorantów, działające na PK organizacje studenckie oraz koła naukowe. Wykorzystywanie znaku ogranicza się tylko i wyłącznie do celów służbowych, związanych z pracą na Politechnice Krakowskiej lub z działaniem w samorządzie oraz organizacjach studenckich i doktoranckich. Użycie znaku w innych celach wymaga zgody Rektora PK.

Użycie znaku przez inne osoby fizyczne lub prawne wymaga zgody Rektora PK lub upoważnionej przez niego osoby. Użytkownik jest zobowiązany do przestrzegania wszelkich zasad zawartych w niniejszej Księdze.

Zabrania się wykorzystywania logo i znaku do celów prywatnych, komercyjnych, niezwiązanych z działalnością statutową PK.

Niedopuszczalne jest umieszczanie znaku i logo w materiałach zawierających treści powszechnie uznawane za wulgarne i obraźliwe, obsceniczne, nawołujące do nienawiści na tle narodowościowym lub rasowym, obrażające uczucia religijne lub w jakikolwiek inny sposób naruszające dobre imię Politechniki Krakowskiej.

## **2 ZNAK POLITECHNIKI KRAKOWSKIEJ** s. 6

#### **2.1** Konstrukcja znaku

Znak PK wpisany jest w kwadrat. Modułem konstrukcyjnym znaku jest odcinek "A"  $\,$ – określa on proporcje i położenie poszczególnych elementów znaku.

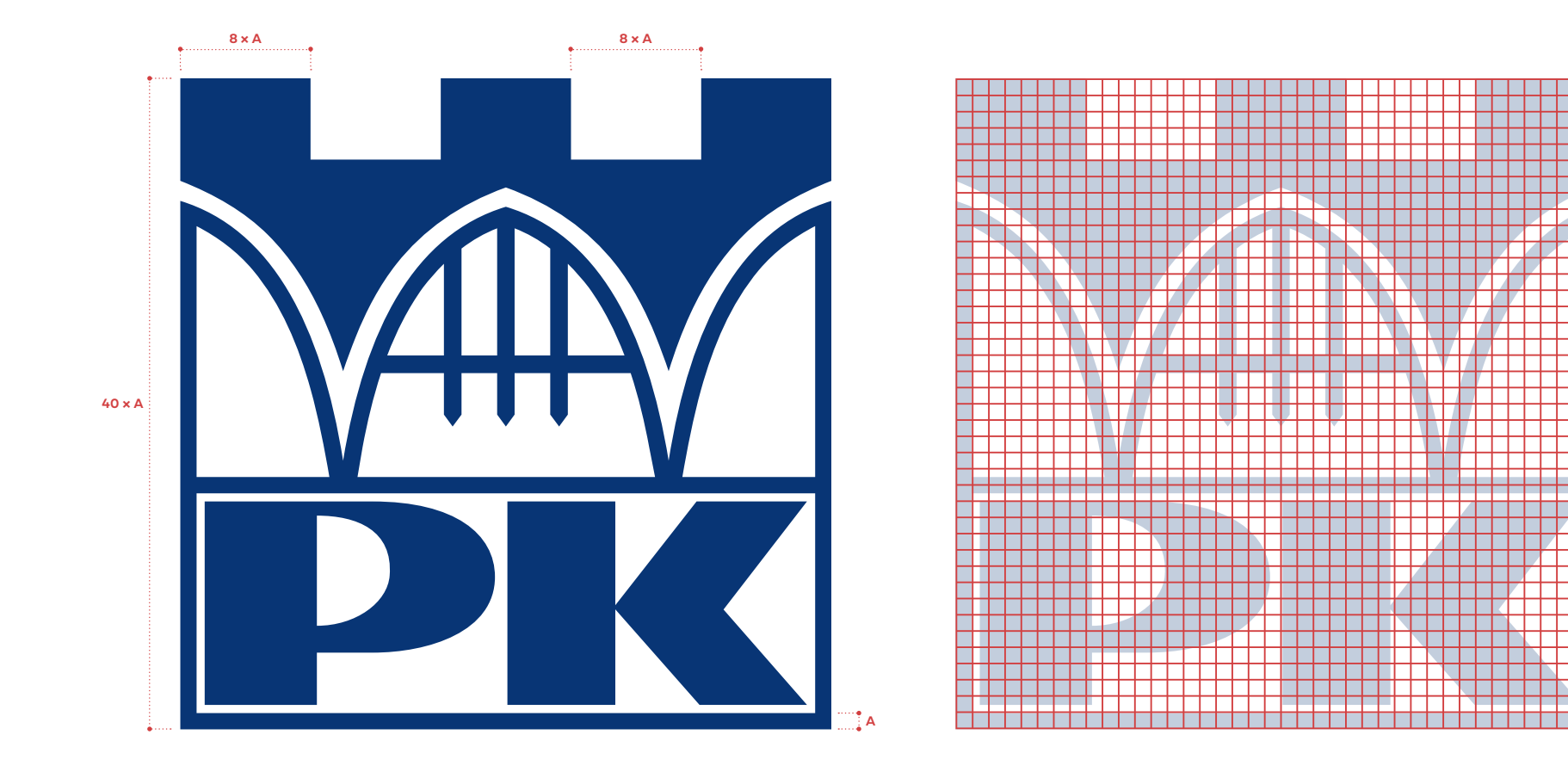

#### **2.2** Pole ochronne znaku

W polu ochronnym znaku, stanowiącym obszar wokół niego o szerokości równej ¼ wysokości znaku, zabrania się umieszczania jakichkolwiek elementów graficznych (np. tekstu pisanego, innych znaków lub logotypów). Odległość znaku od krawędzi powierzchni, na której jest umieszczany, nie może wynosić mniej niż ¼ wysokości znaku.

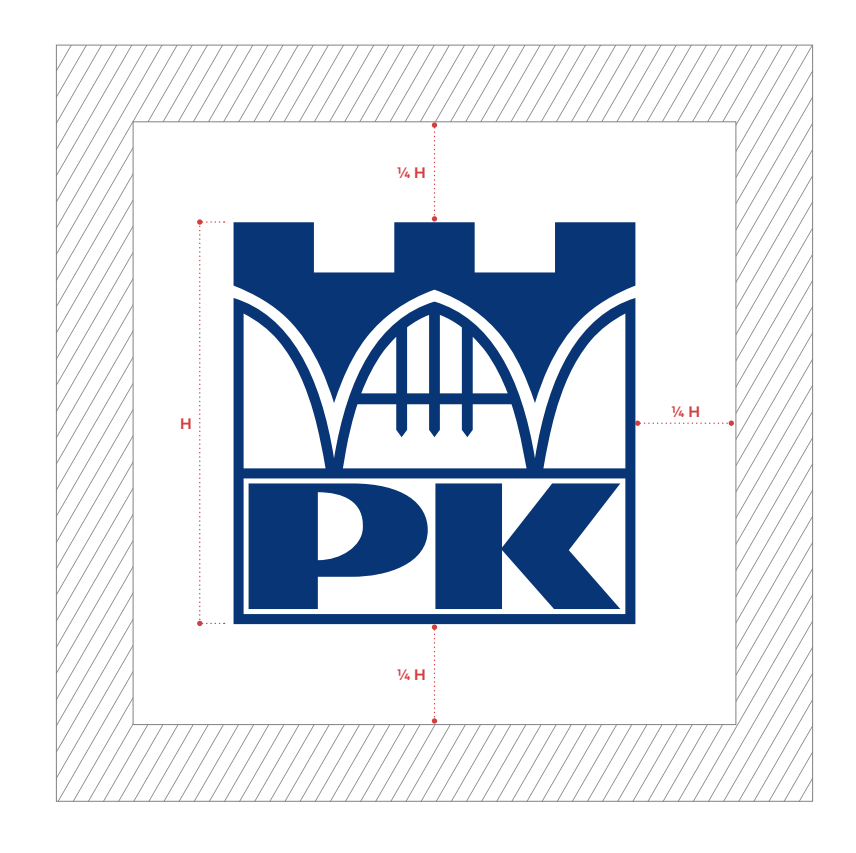

## **2 ZNAK POLITECHNIKI KRAKOWSKIEJ**

#### **2.3** Minimalne dozwolone rozmiary znaku

W celu zapewnienia czytelności znaku ustala się jego minimalną dozwoloną wielkość.

#### **2.4** Skalowanie znaku

Dopuszczalne jest wyłącznie proporcjonalne skalowanie znaku. Jakakolwiek ingerencja w proporcje znaku jest niedozwolona.

**a.** minimalna wielkość w druku **a.** prawidłowe skalowanie znaku

**b.** minimalna wielkość w zastosowaniach cyfrowych

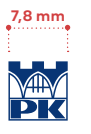

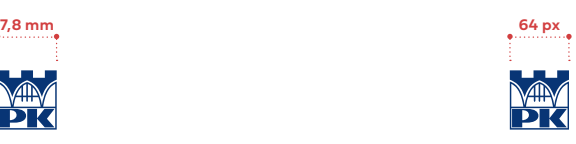

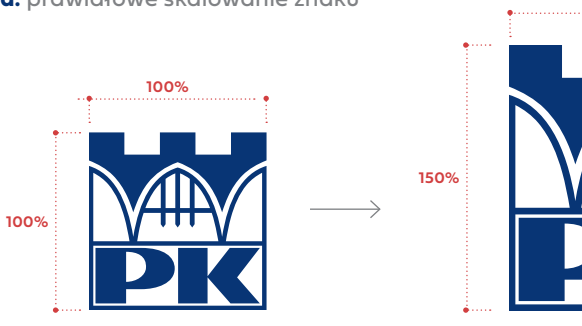

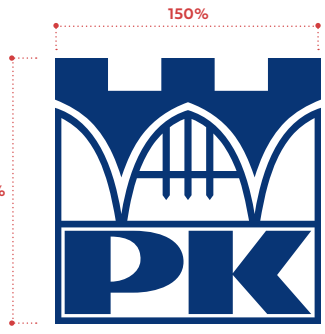

**b.** nieprawidłowe skalowanie znaku

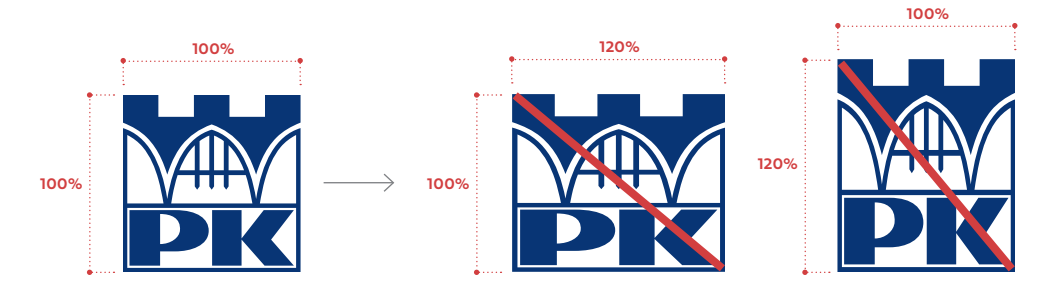

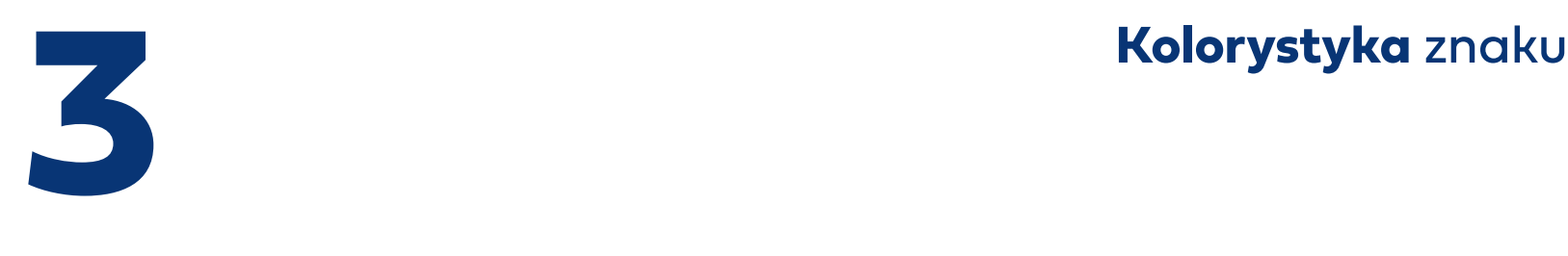

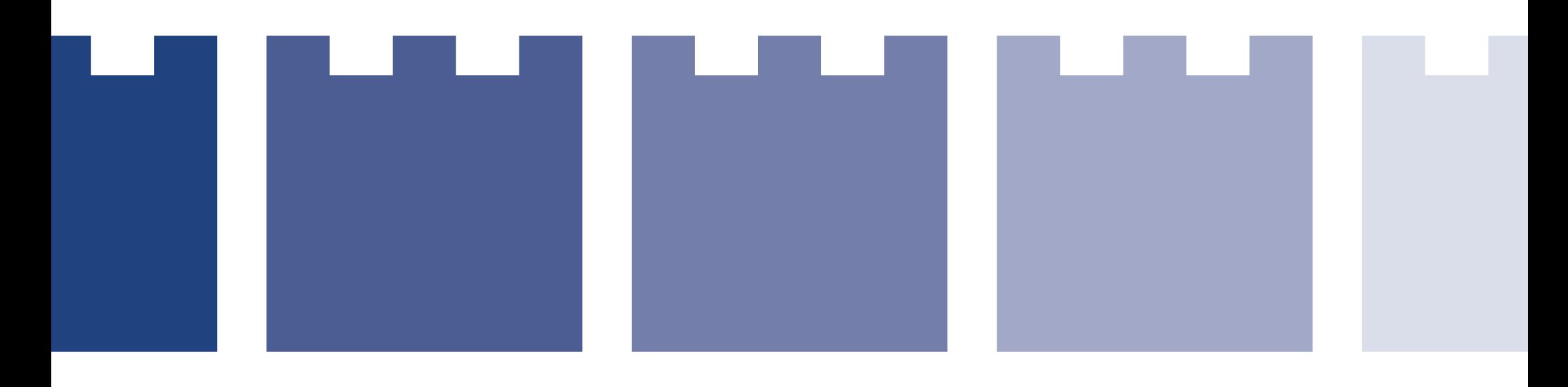

## **3 KOLORYSTYKA ZNAKU**

#### **3.1** Podstawowa kolorystyka znaku

Podstawowym kolorem znaku jest intensywny kolor ciemnoniebieski.

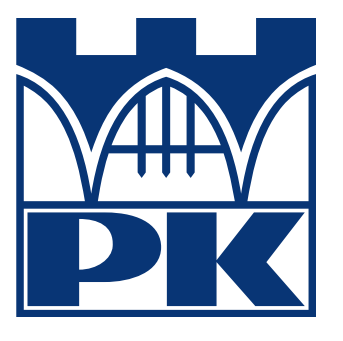

**CMYK:** 100 / 80 / 6 / 30 **RGB:** 0 / 53 / 113 **Pantone** 288

### **3.2** Inne dozwolone wersje kolorystyczne **3.3** Specjalne wersje kolorystyczne

Specjalne wersje kolorystyczne są wykorzystywane przede wszystkim w materiałach informacyjnych i promocyjnych o charakterze okolicznościowym oraz do rektorskich wersji tych materiałów.

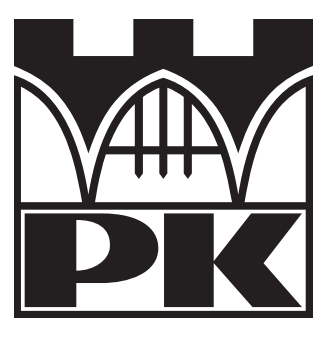

**Czarna Szara**

**CMYK:** 0 / 0 / 0 / 100 **Pantone** 877 **RGB:** 0 / 0 / 0 **Pantone** Proces Black

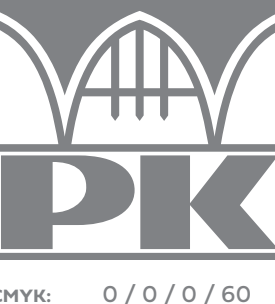

**RGB:** 134 / 134 / 134

**Pantone** 423

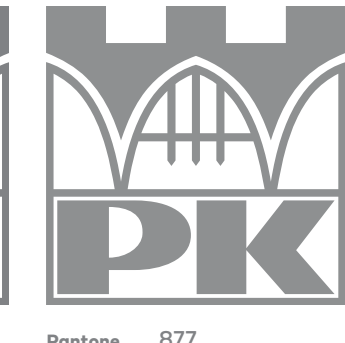

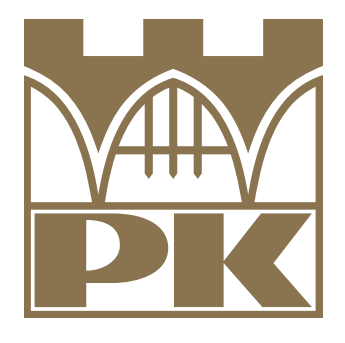

**Pantone** 871

**Biała (negatywowa)**

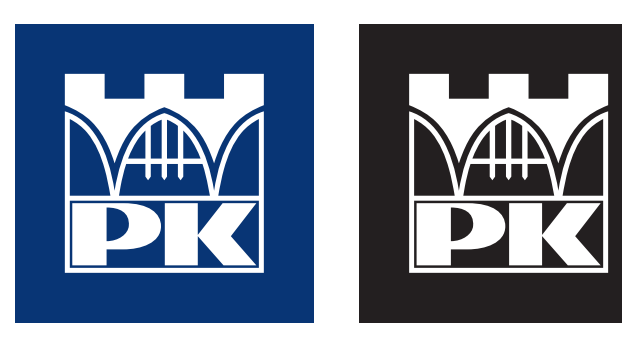

### **3 KOLORYSTYKA ZNAKU**

#### **3.4** Kolorystka tła

Preferowanym kolorem tła dla znaku ciemnoniebieskiego i czarnego jest biały, dla białego – czarny lub ciemnoniebieski. Znak może zostać umieszczony na innym tle z zastrzeżeniem, że nie może być ono zbliżone w kolorze i nasyceniu do koloru znaku.

W przypadku jasnego tła należy stosować czarny lub ciemnoniebieski znak. Jasne tło w tym przypadku oznacza szarość do 40% (po przekształceniu koloru do skali szarości), lub inne tło, którego zafarbienie nieprzekracza łącznie 40%. W przypadku ciemnego tła należy stosować biały znak.

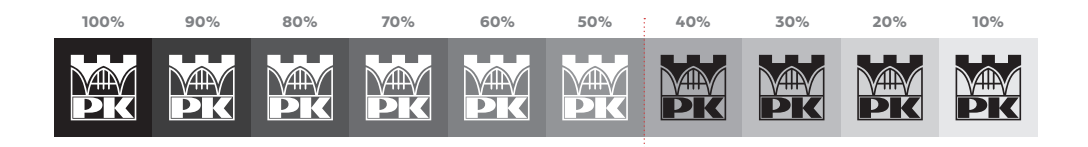

**a.** przykłady dozwolonego zastosowania kolorystyki tła

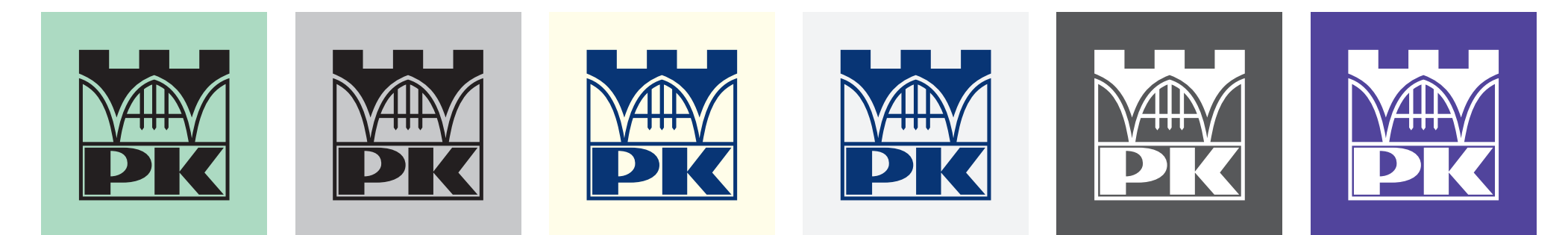

**b.** przykłady niedozwolonego zastosowania kolorystyki tła

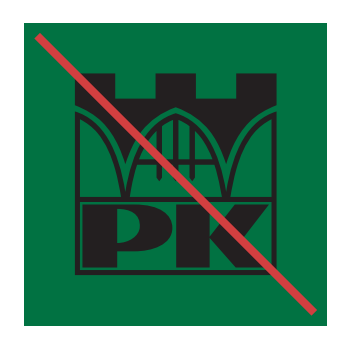

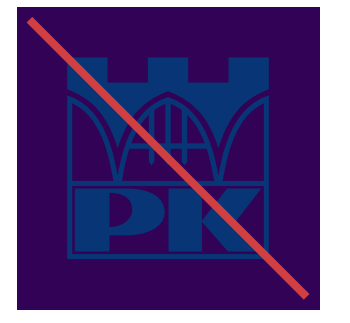

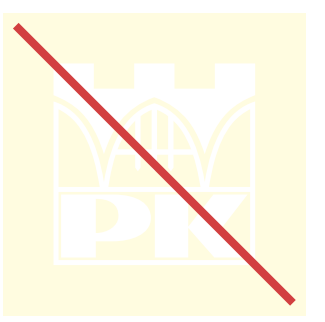

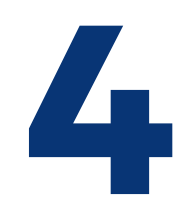

# **Logo** Politechniki Krakowskiej

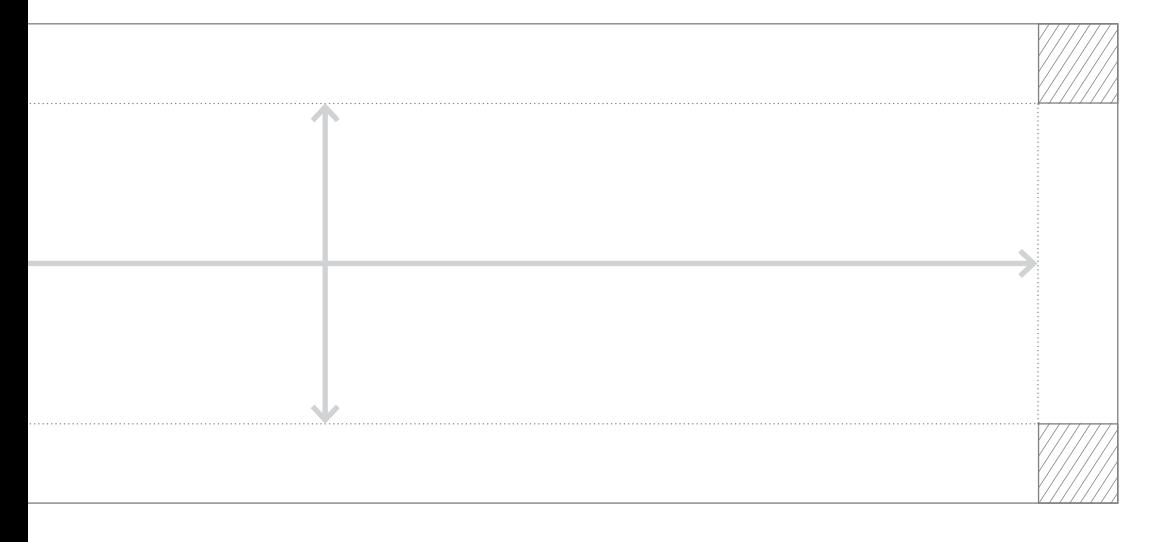

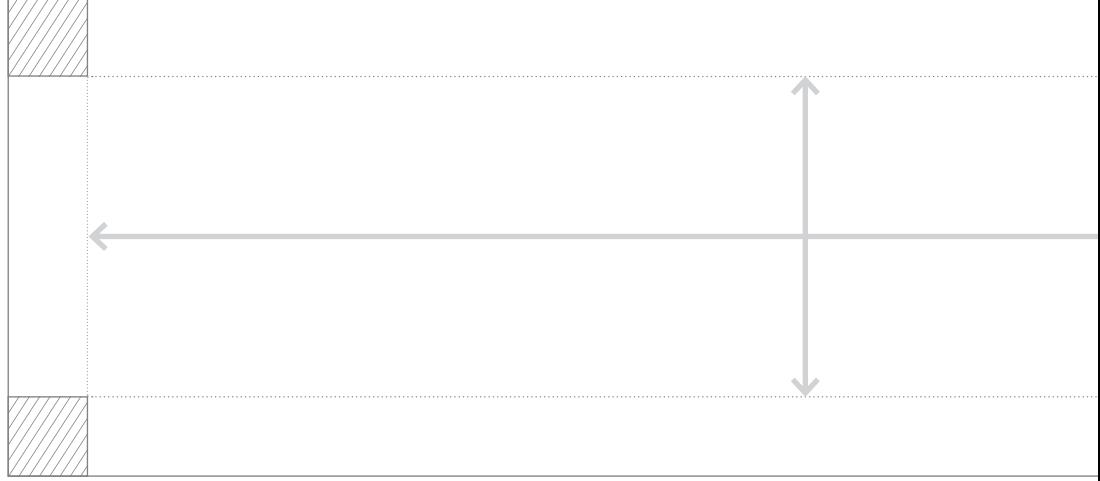

#### **4 LOGO POLITECHNIKI KRAKOWSKIEJ** s. 13

Logo Politechniki Krakowskiej jest zbudowane ze znaku PK oraz logotypu, tj. nazwy "Politechnika Krakowska im. Tadeusza Kościuszki" zapisanej krojem czcionki Fieldwork. Logo stosowane jest przede wszystkim w pismach firmowych, wizytówkach, innych drukach, w serwisach internetowych PK oraz we wszystkich innych miejscach, gdy niezbędne jest precyzyjne określenie nazwy Politechniki Krakowskiej. W sytuacjach, gdy ze względów kompozycyjnych nie jest możliwe umieszczenie logo zgodnie ze wzorem i zasadami określonymi poniżej, należy stosować znak PK oraz nazwę "Politechnika Krakowska" lub "Politechnika Krakowska im. Tadeusza Kościuszki" jako

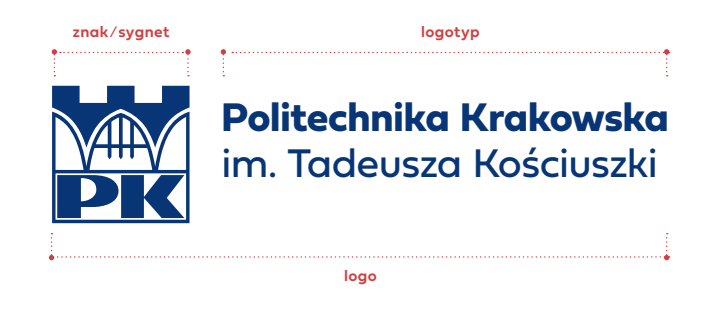

#### **4.1** Konstrukcja parametryczna logo

oddzielny element, przy zachowaniu pola ochronnego znaku.

Wersja asymetryczna Wersja symetryczna

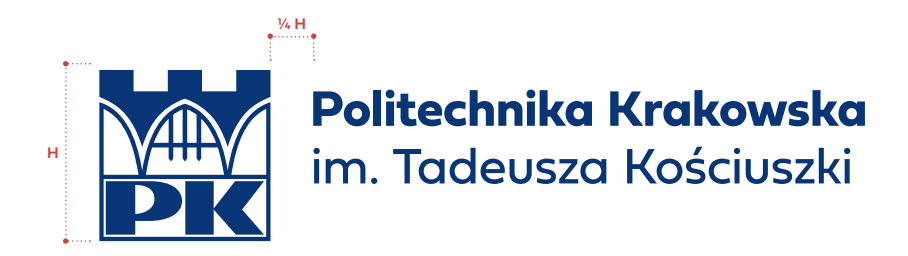

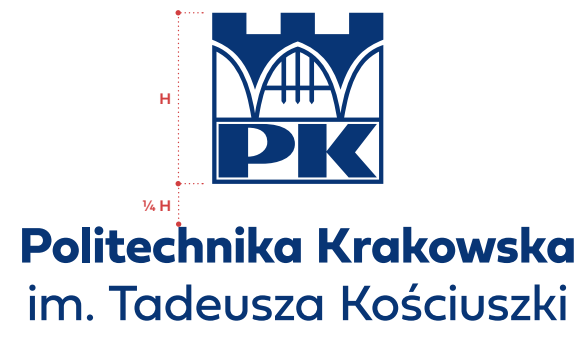

#### **4.2** Pole ochronne logo

W polu ochronnym logo, stanowiącym obszar wokół niego o szerokości równej ¼ wysokości znaku, zabrania się umieszczania jakichkolwiek elementów graficznych (np. tekstu pisanego, innych znaków lub logotypów). Odległość logo od krawędzi powierzchni, na której jest umieszczane, nie może wynosić mniej niż ¼ wysokości znaku.

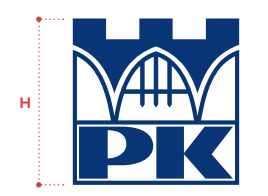

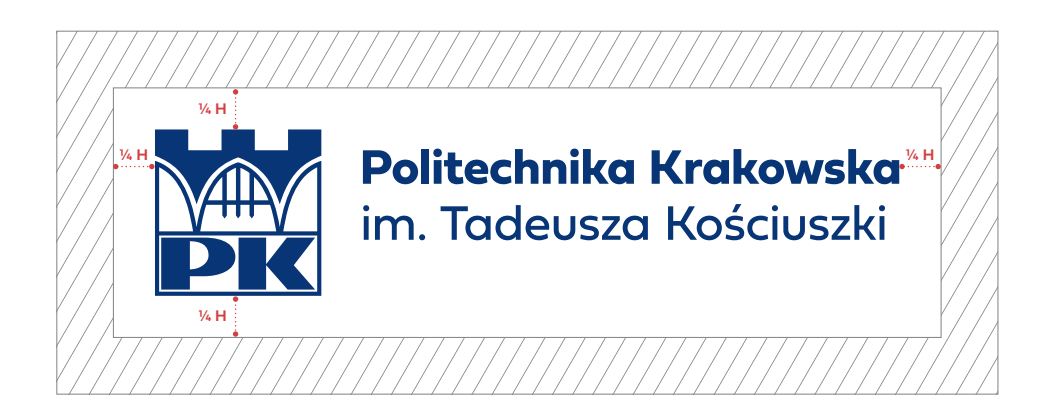

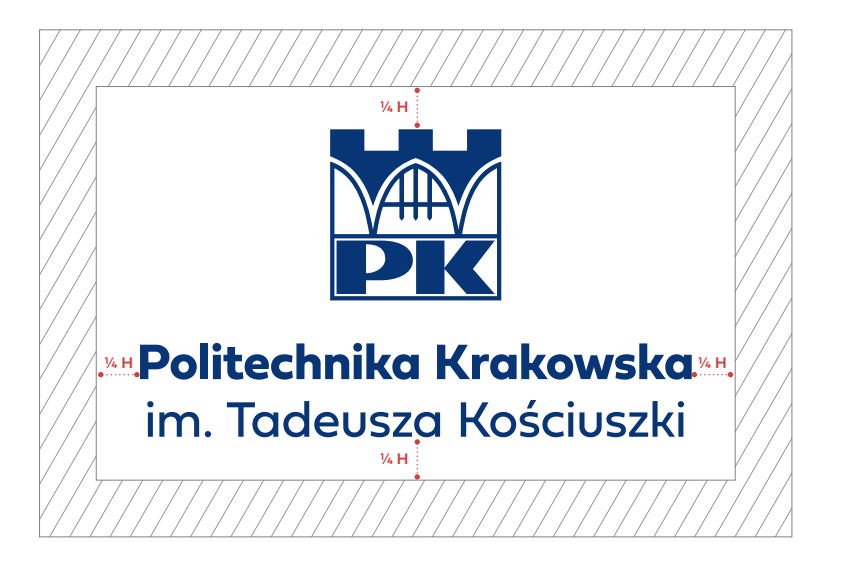

#### **4 LOGO POLITECHNIKI KRAKOWSKIEJ**

#### **4.3** Skalowanie logo

Dopuszczalne jest tylko proporcjonalne skalowanie logo. Jakakolwiek ingerencja w proporcje logo jest niedozwolona.

Przykład prawidłowego i nieprawidłowego skalowania logo

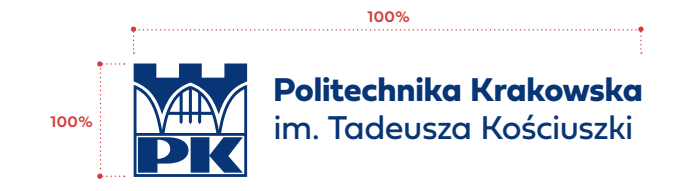

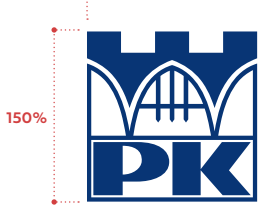

im. Tadeusza Kościuszki **Politechnika Krakowska** im. Tadeusza Kościuszki

**150%**

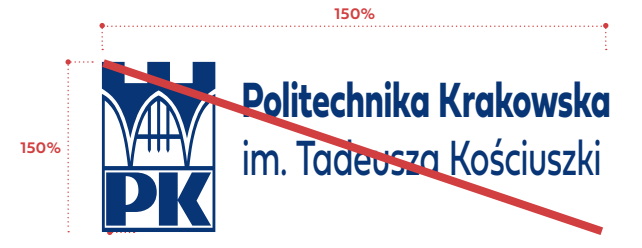

**4.4** Wersja anglojęzyczna

Wersja asymetryczna Wersja symetryczna

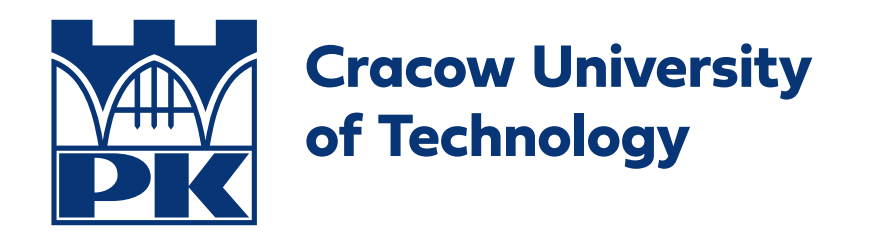

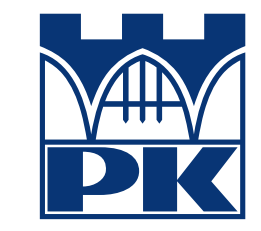

**Cracow University of Technology**

**4.5** Wersja francuskojęzyczna

Wersja asymetryczna Wersja symetryczna

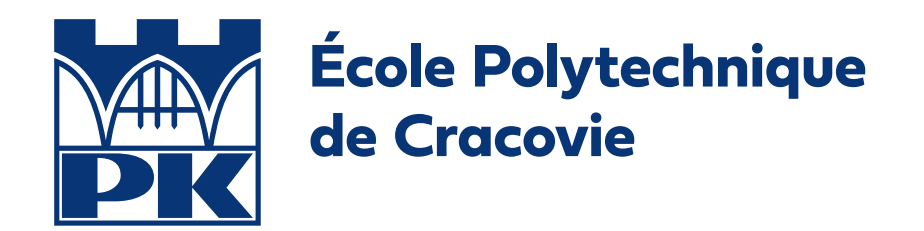

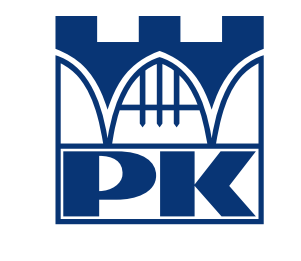

# **École Polytechnique de Cracovie**

**4.6** Wersja niemieckojęzyczna

Wersja asymetryczna Wersja symetryczna

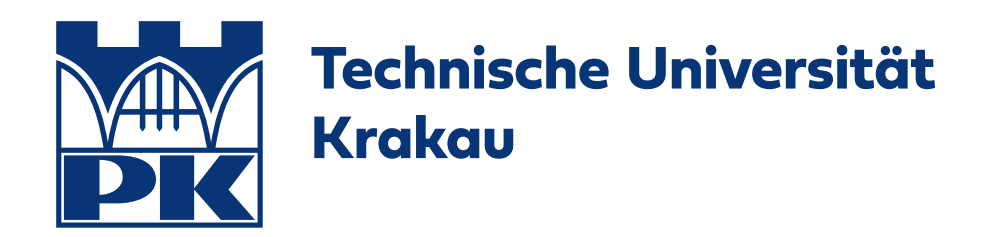

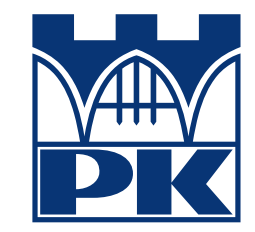

# **Technische Universität Krakau**

**4.7** Wersja hiszpańskojęzyczna

Wersja asymetryczna Wersja symetryczna

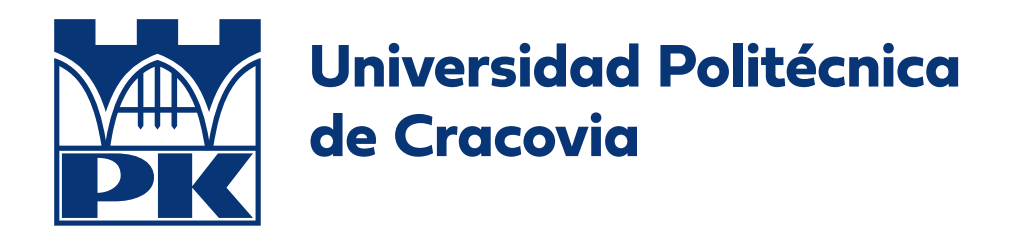

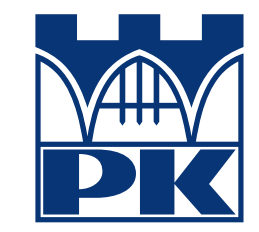

# **Universidad Politécnica de Cracovia**

## **4 LOGO POLITECHNIKI KRAKOWSKIEJ** s. 20

**4.8** Wersja włoskojęzyczna

Wersja asymetryczna Wersja symetryczna

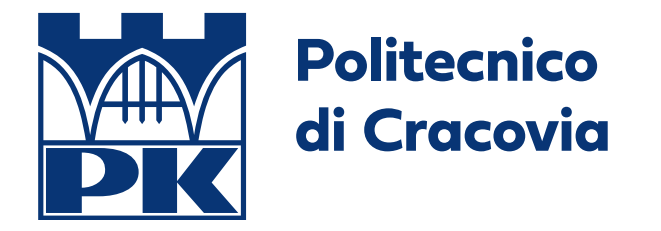

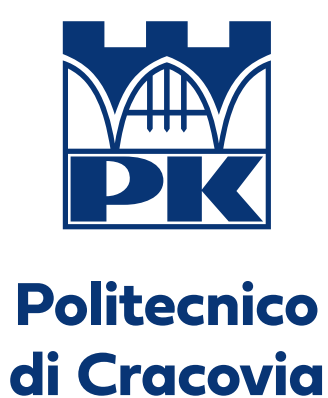

**4.9** Wersja ukraińskojęzyczna

Wersja asymetryczna Wersja symetryczna

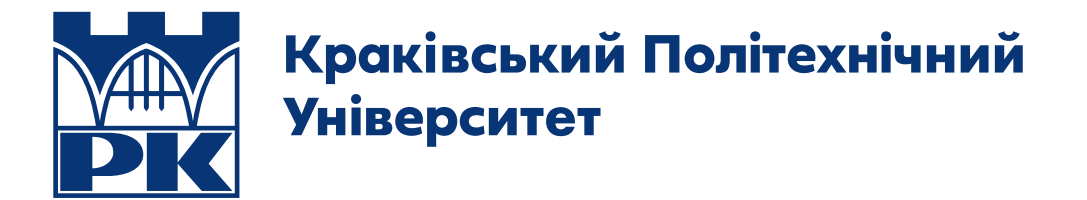

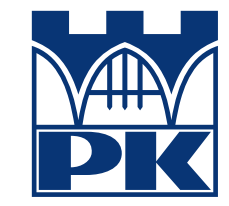

**Kpa**K**iвcь**K**ий Пoлiтexнiчний Унiвepcитет** 

**4.10** Wersja rosyjskojęzyczna

Wersja asymetryczna Wersja symetryczna

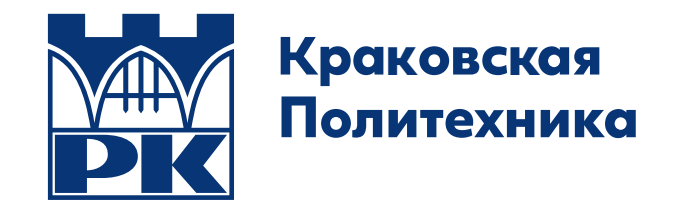

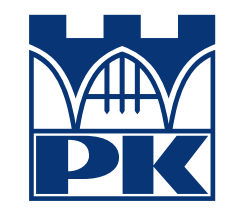

**Kpa**K**oвc**K**aя Пoлитexникa**

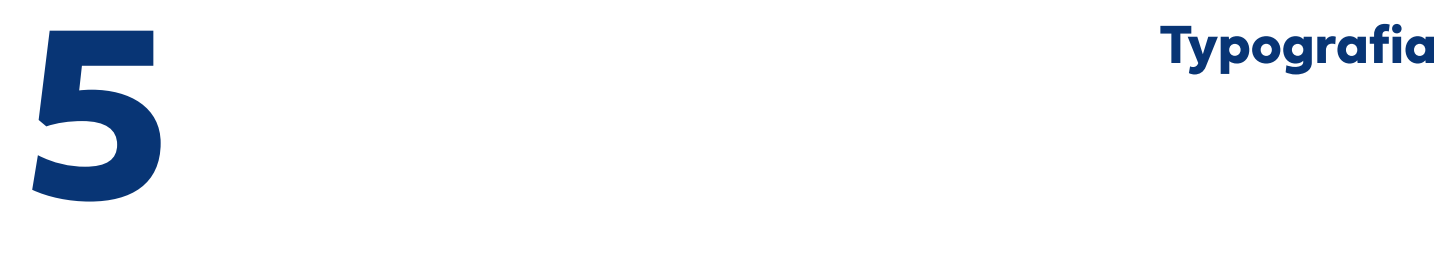

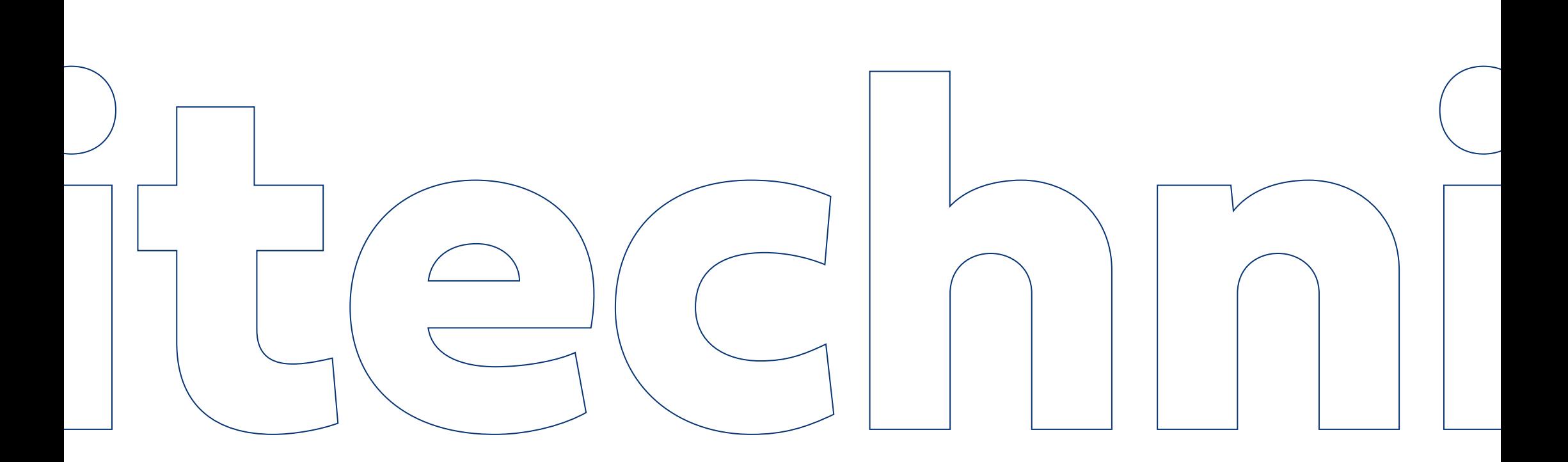

#### **5.1** Typografia podstawowa

Stosowana w logotypach, akcydensach, identyfikacji wewnętrznej i zewnętrznej.

#### **5.2** Typografia biurowa

Stosowana w sytuacji, gdy użycie typografii podstawowej jest niemożliwe lub utrudnione (dokumentach elektronicznych, prezentacjach, stopkach e-mail).

#### **5.3** Typografia uzupełniająca

Używana w sytuacjach okolicznościowych, do zastosowań ozdobnych takich jak dyplomy, listy gratulacyjne, zaproszenia.

abcdefghijklmnopqrstuvwxyz ABCDEFGHIJKLMNOPQRSTUVWXYZ 1234567890 §\$%&(""« » !?+-\*/)

FIELDWORK REGULAR

**FIELDWORK BOLD**

abcdefghijklmnopqrstuvwxyz ABCDEFGHIJKLMNOPQRSTUVWXYZ 1234567890 §\$%&(""« » !?+-\*/)

ARIAL REGULAR **ARIAL BOLD** *ARIAL ITALIC ARIAL BOLD ITALIC*

# **Fieldwork Arial** Questa Grande

abcdefghijklmnopqrstuvwxyz ABCDEFGHIJKLMNOPQRSTUVWXYZ 1234567890  $\frac{\sqrt{2}}{2}$   $\frac{\sqrt{2}}{2}$ 

QUESTA GRANDE LIGHT **QUESTA GRANDE BOLD** QUESTA GRANDE REGULAR *QUESTA GRANDE LIGHT ITALIC QUESTA GRANDE BOLD ITALIC QUESTA GRANDE ITALIC*

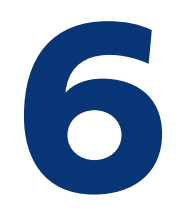

# **6 Znaki i logotypy wydziałów Znak i logotyp Szkoły Doktorskiej**

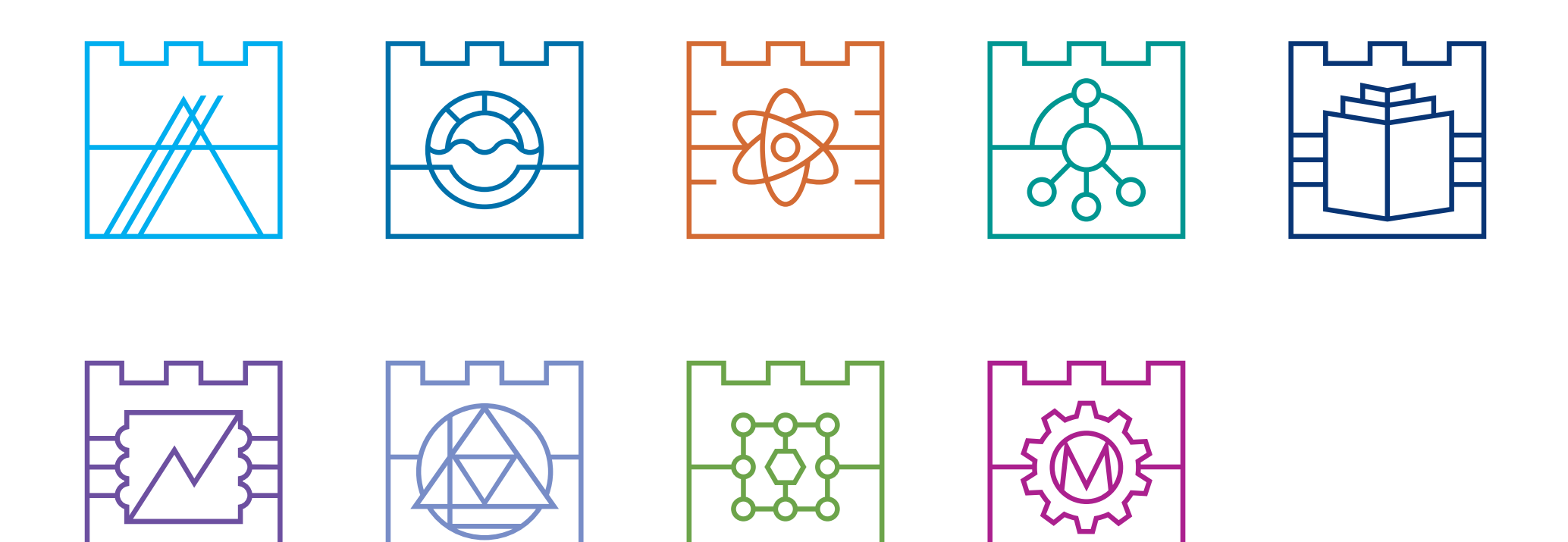

#### **6.1** Konstrukcja znaku

Modułem konstrukcyjnym znaku jest odcinek "A" – określa on proporcje i położenie poszczególnych elementów znaku.

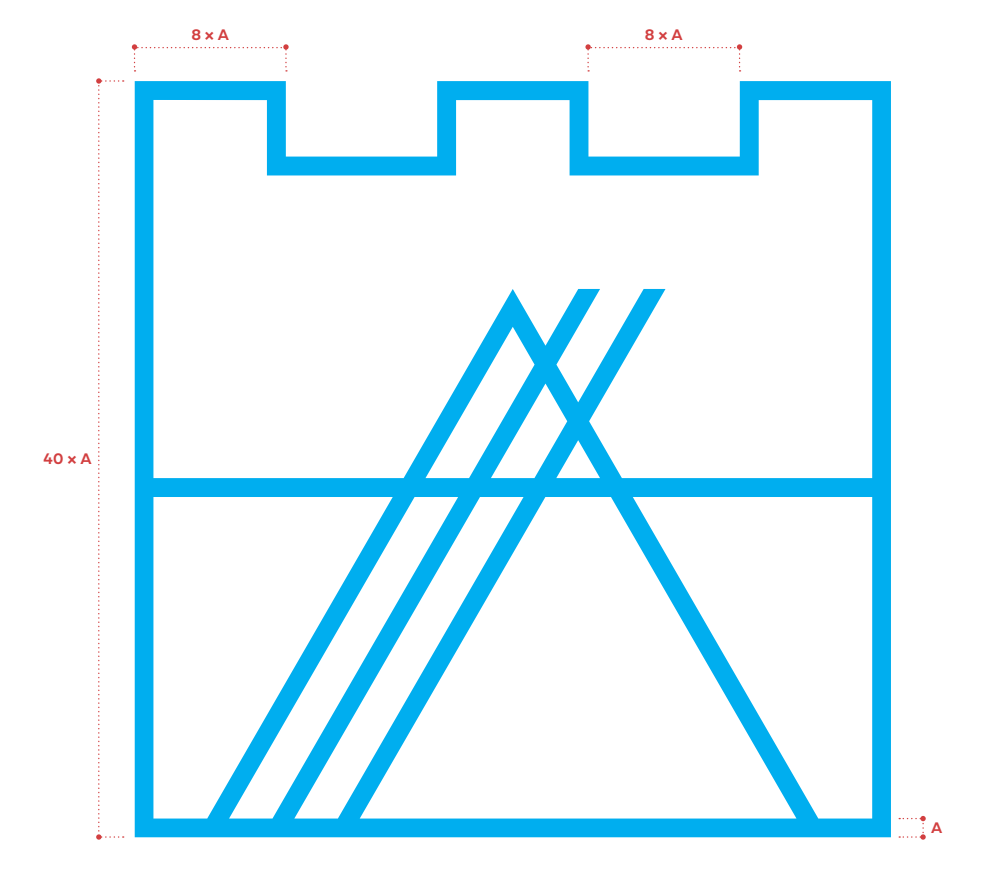

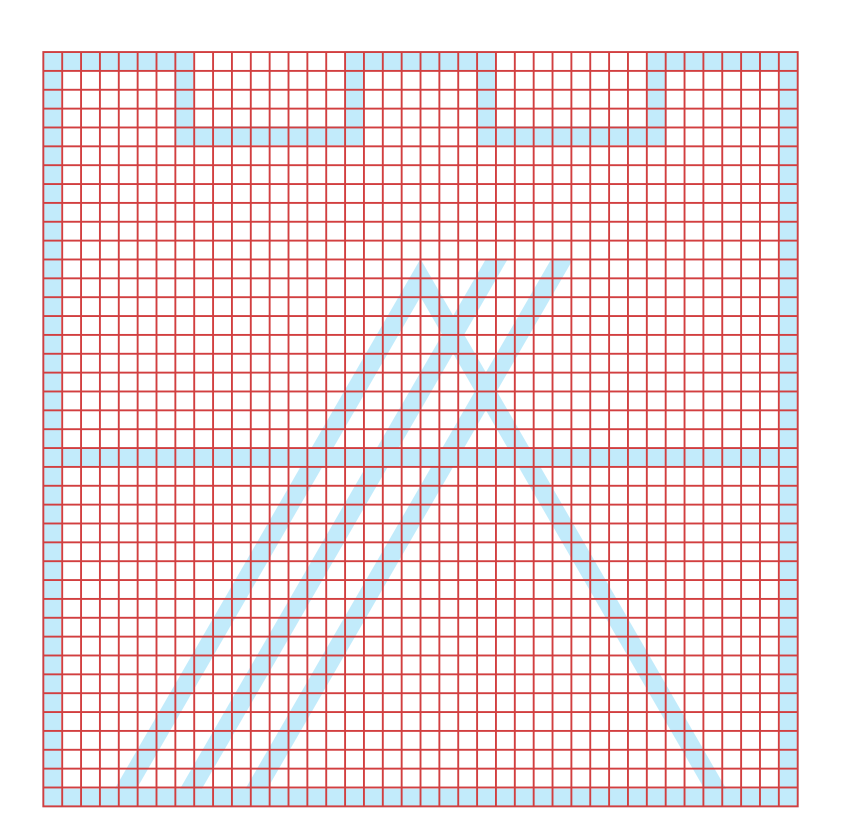

#### **6.2** Pole ochronne znaku

W polu ochronnym znaku, stanowiącym obszar wokół niego o szerokości równej ¼ wysokości znaku, zabrania się umieszczania jakichkolwiek elementów graficznych (np. tekstu pisanego, innych znaków lub logotypów). Odległość znaku od krawędzi powierzchni, na której jest umieszczany, nie może wynosić mniej niż ¼ wysokości znaku.

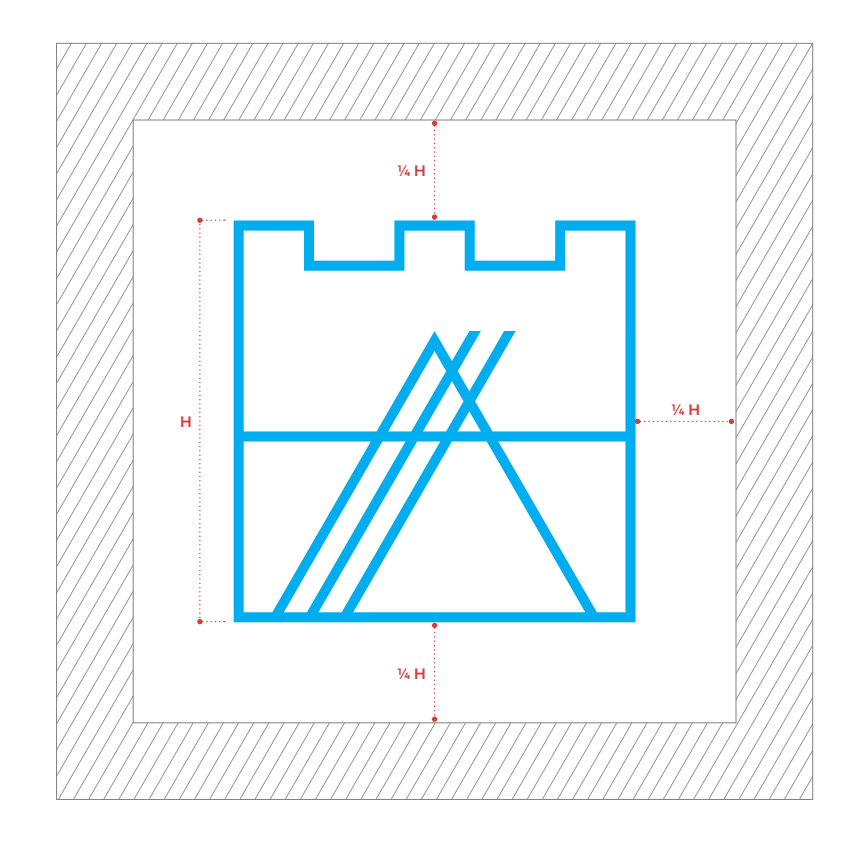

**6.3** Logotypy poziome do stosowania wraz z logo Politechniki Krakowskiej

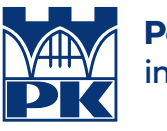

**6**

**Politechnika Krakowska** im. Tadeusza Kościuszki

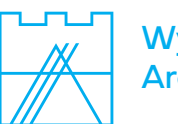

**Wydział** Architektury

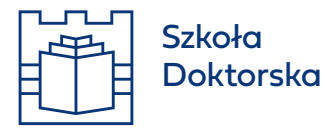

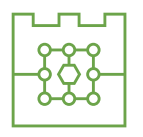

Wydział Informatyki i Telekomunikacji

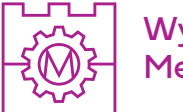

Wydział **Mechaniczny** 

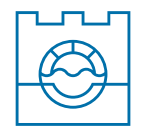

Wydział Inżynierii Środowiska i Energetyki

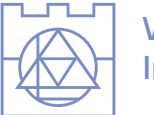

Wydział Inżynierii Lądowej

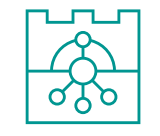

Wydział Inżynierii i Technologii Chemicznej

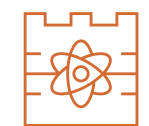

Wydział Inżynierii Materiałowej i Fizyki

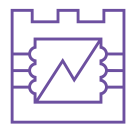

Wydział Inżynierii Elektrycznej i Komputerowej **6.4** Logotypy poziome do stosowania samodzielnie lub z sygnetem Politechniki Krakowskiej

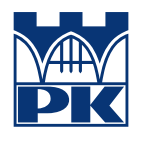

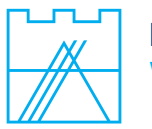

**Politechnika Krakowska** Wydział Architektury

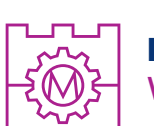

**Politechnika Krakowska** Wydział Mechaniczny

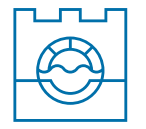

**Politechnika Krakowska** Wydział Inżynierii Środowiska i Energetyki

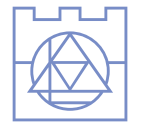

**Politechnika Krakowska** Wydział Inżynierii Lądowej

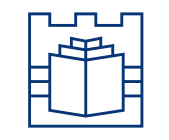

Szkoła Doktorska **Politechniki Krakowskiej**

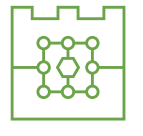

**Politechnika Krakowska** Wydział Informatyki i Telekomunikacji

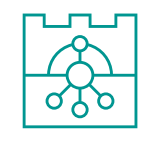

**Politechnika Krakowska** Wydział Inżynierii i Technologii Chemicznej

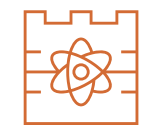

**Politechnika Krakowska** Wydział Inżynierii Materiałowej i Fizyki

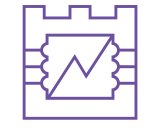

**Politechnika Krakowska** Wydział Inżynierii Elektrycznej i Komputerowej

**6.5** Logotypy symetryczne do stosowania wraz z logo Politechniki Krakowskiej

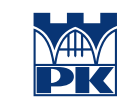

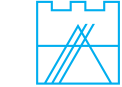

**Politechnika Krakowska** im. Tadeusza Kościuszki

Wydział Architektury

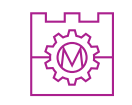

Wydział Mechaniczny

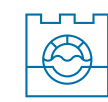

Wydział Inżynierii Środowiska i Energetyki

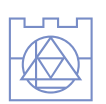

Wydział Inżynierii Lądowej

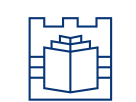

Szkoła Doktorska

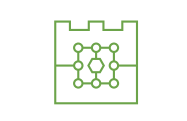

Wydział Informatyki i Telekomunikacji

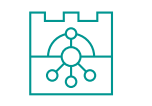

Wydział Inżynierii i Technologii Chemicznej

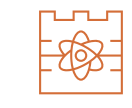

Wydział Inżynierii Materiałowej i Fizyki

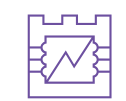

Wydział Inżynierii Elektrycznej i Komputerowej

**6.6** Logotypy symetryczne do stosowania samodzielnie lub z sygnetem Politechniki Krakowskiej

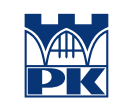

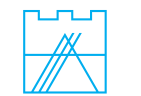

**Politechnika Krakowska** Wydział Architektury

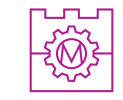

**Politechnika Krakowska** Wydział Mechaniczny

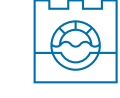

**Politechnika Krakowska** Wydział Inżynierii Środowiska i Energetyki

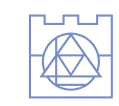

**Politechnika Krakowska** Wydział Inżynierii Lądowej

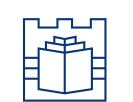

Szkoła Doktorska **Politechniki Krakowskiej**

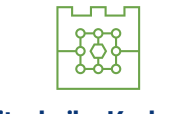

**Politechnika Krakowska** Wydział Informatyki i Telekomunikacji

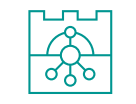

**Politechnika Krakowska** Wydział Inżynierii i Technologii Chemicznej

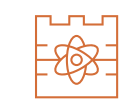

**Politechnika Krakowska** Wydział Inżynierii Materiałowej i Fizyki

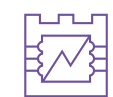

**Politechnika Krakowska** Wydział Inżynierii Elektrycznej i Komputerowej

**6.7** Logotypy poziome anglojęzyczne do stosowania wraz z logo Politechniki Krakowskiej – wersje anglojęzyczne

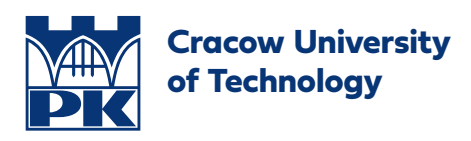

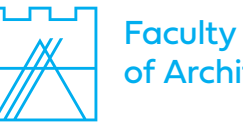

of Architecture

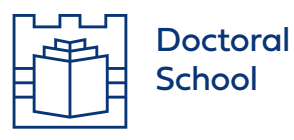

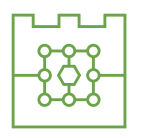

Faculty of Computer Science and Telecommunications

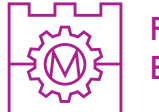

Faculty of Mechanical **Engineering** 

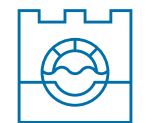

Faculty of Environmental and Power Engineering

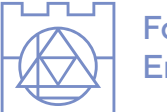

Faculty of Civil **Engineering** 

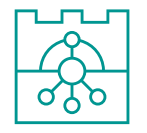

Faculty of Chemical Engineering and Technology

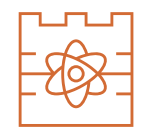

Faculty of Materials Engineering and Physics

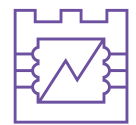

Faculty of Electrical and Computer Engineering

**6.8** Logotypy poziome anglojęzyczne do stosowania samodzielnie lub z sygnetem Politechniki Krakowskiej – wersje anglojęzyczne

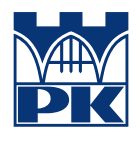

**Cracow University of Technology** Faculty of Architecture

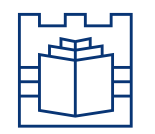

Doctoral School **Cracow University of Technology**

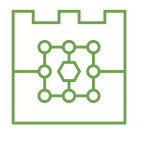

**Cracow University of Technology** Faculty of Computer Science and Telecommunications

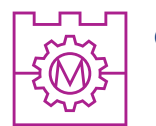

**Cracow University of Technology** Faculty of Mechanical Engineering

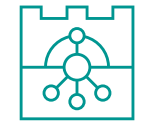

**Cracow University of Technology** Faculty of Chemical Engineering and Technology

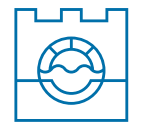

**Cracow University of Technology** Faculty of Environmental and Power Engineering

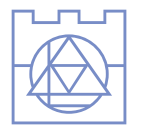

**Cracow University of Technology** Faculty of Civil Engineering

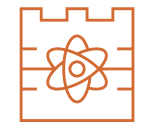

**Cracow University of Technology** Faculty of Materials Engineering and Physics

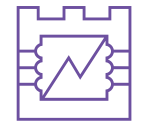

**Cracow University of Technology** Faculty of Electrical and Computer Engineering

**6.9** Logotypy symetryczne anglojęzyczne do stosowania wraz z logo Politechniki Krakowskiej – wersje anglojęzyczne

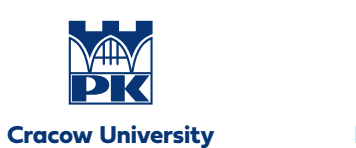

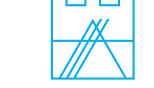

Faculty of Architecture

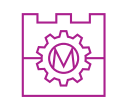

Faculty of Mechanical **Engineering** 

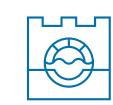

Faculty of Environmental and Power Engineering

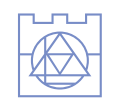

Faculty of Civil **Engineering** 

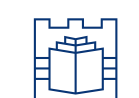

**of Technology**

Doctoral School

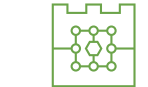

Faculty of Computer Science and Telecommunications

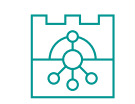

Faculty of Chemical Engineering and Technology

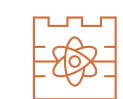

Faculty of Materials Engineering and Physics

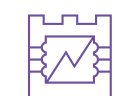

Faculty of Electrical and Computer Engineering

**6.10** Logotypy symetryczne anglojęzyczne do stosowania samodzielnie lub z sygnetem Politechniki Krakowskiej – wersje anglojęzyczne

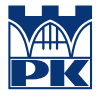

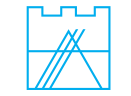

**Cracow University of Technology** Faculty of Architecture

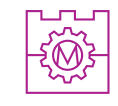

**Cracow University of Technology** Faculty of Mechanical Engineering

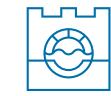

**Cracow University of Technology** Faculty of Environmental and Power Engineering

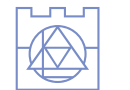

**Cracow University of Technology** Faculty of Civil Engineering

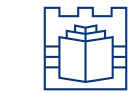

Doctoral School **Cracow University of Technology**

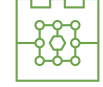

**Cracow University of Technology** Faculty of Computer Science and Telecommunications

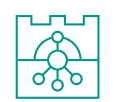

**Cracow University of Technology** Faculty of Chemical Engineering and Technology

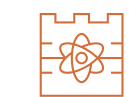

**Cracow University of Technology** Faculty of Materials Engineering and Physics

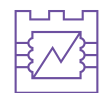

**Cracow University of Technology** Faculty of Electrical and Computer Engineering

**6.11** Konstrukcja logo wydziałów i Szkoły Doktorskiej

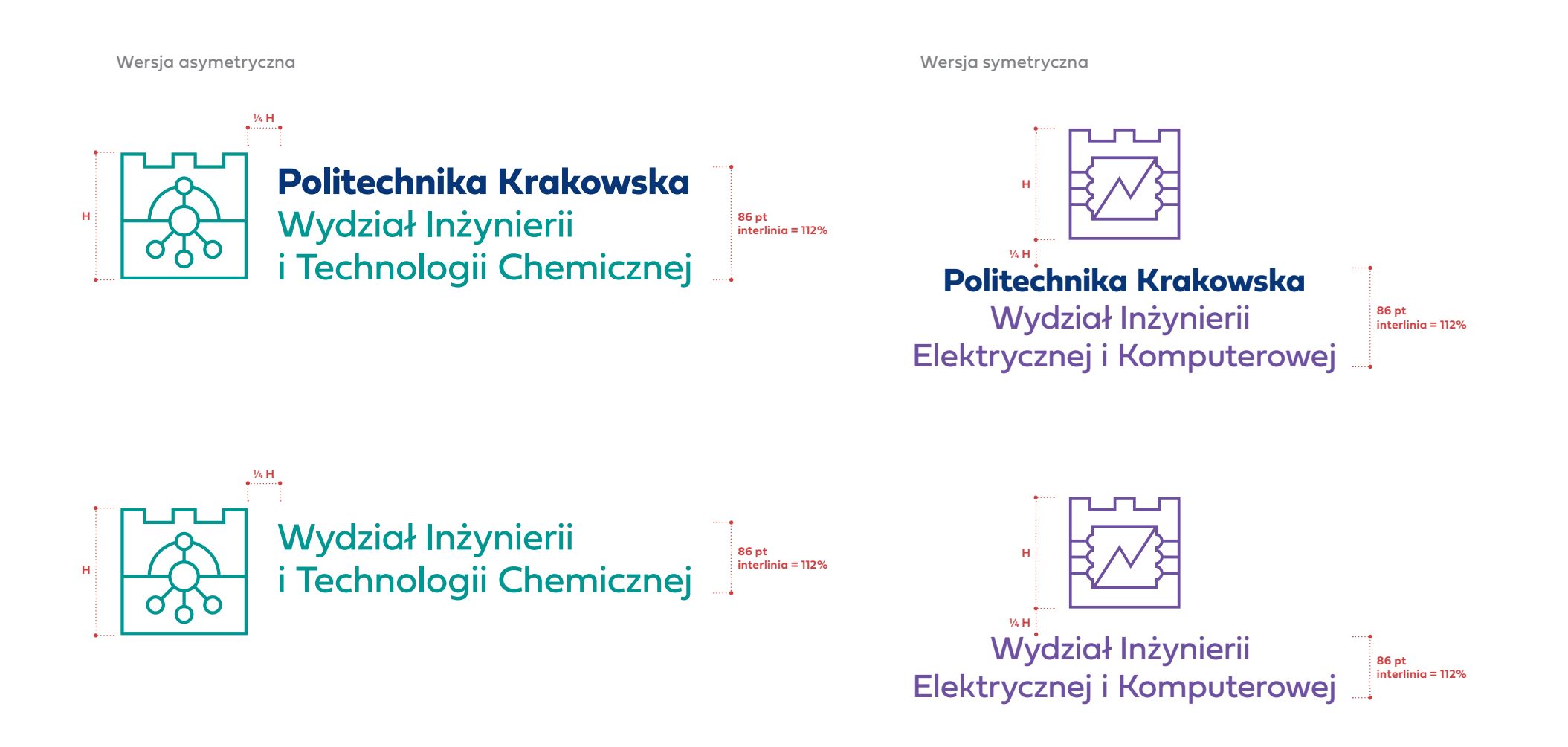

**6.12** Pole ochronne logo wydziałów i Szkoły Doktorskiej

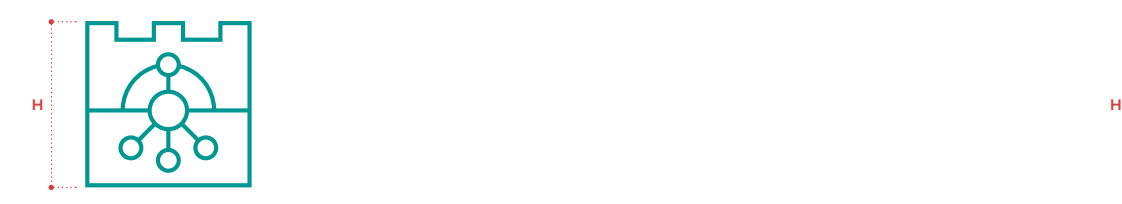

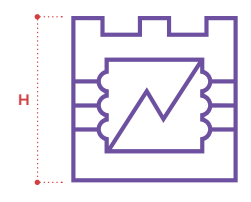

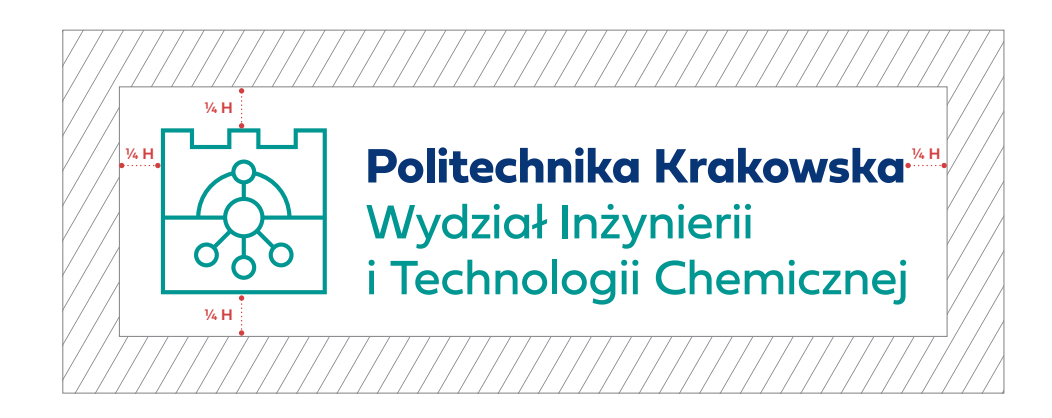

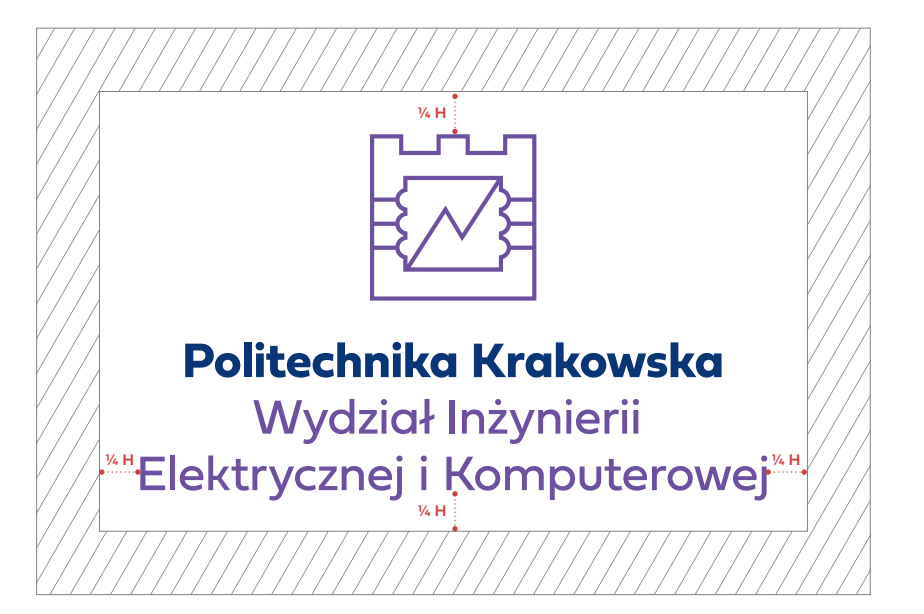

**Wydział Inżynierii Środowiska i Energetyki**

**6.13** Podstawowa kolorystyka wydziałów i Szkoły Doktorskiej

**Wydział Architektury**

**Wydział** 

**Inżynierii Lądowej**

**CMYK:** 55 / 40 / 0 / 0 **RGB:** 129 / 146 / 201

**Pantone** 7682

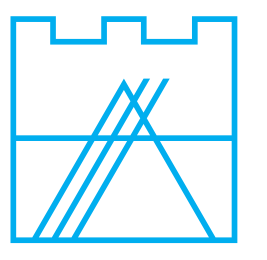

**CMYK:** 100 / 0 / 0 / 0 **RGB:** 0 / 158 / 227 **Pantone** 801

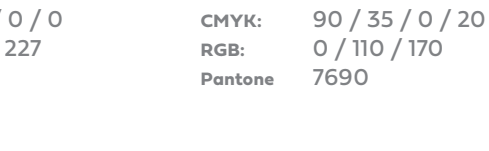

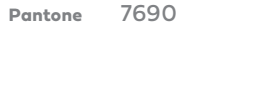

**Wydział Informatyki i Telekomunikacji**

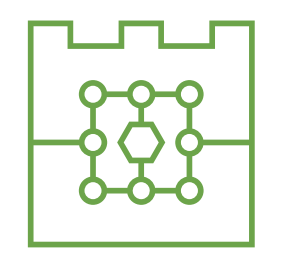

**CMYK:** 52 / 0 / 85 / 20 **RGB:** 119 / 164 / 63 **Pantone** 7737

**Wydział Inżynierii Materiałowej i Fizyki**

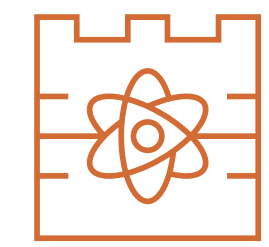

**CMYK:** 0 / 64 / 84 / 15 **RGB:** 211 / 104 / 43 **Pantone** 7583

**Wydział Inżynierii i Technologii Chemicznej**

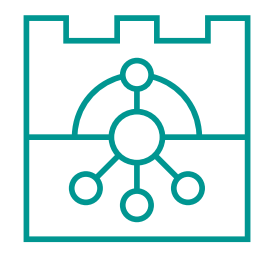

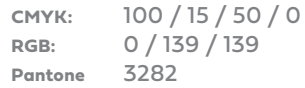

**Wydział Inżynierii Elektrycznej i Komputerowej**

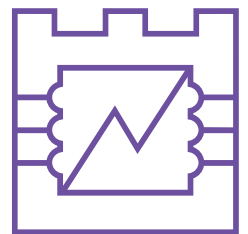

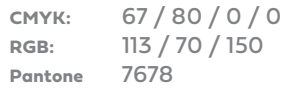

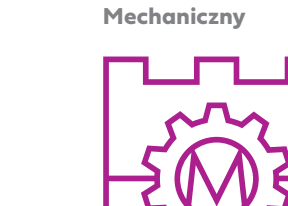

**Wydział** 

**CMYK:** 35 / 100 / 0 / 0 **RGB:** 175 / 10 / 127 **Pantone** 241

**Szkoła Doktorska**

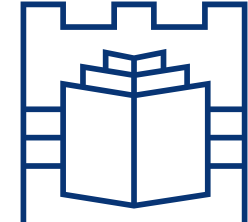

**CMYK:** 100 / 80 / 6 / 30 **RGB:** 0 / 53 / 113 **Pantone** 288

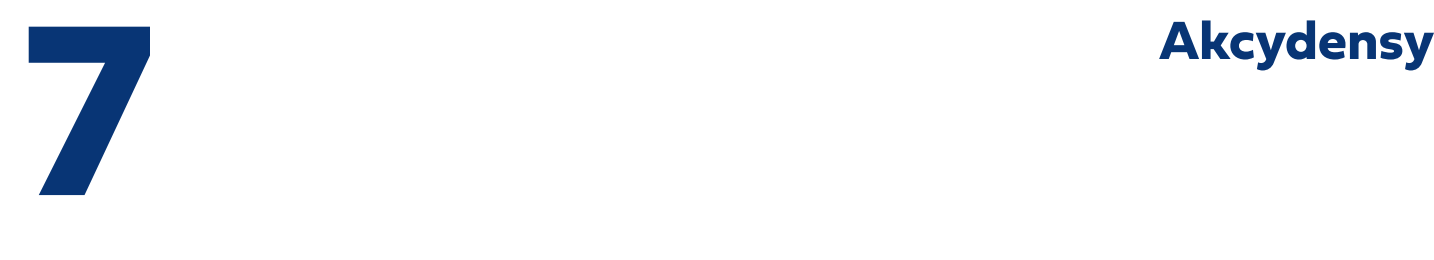

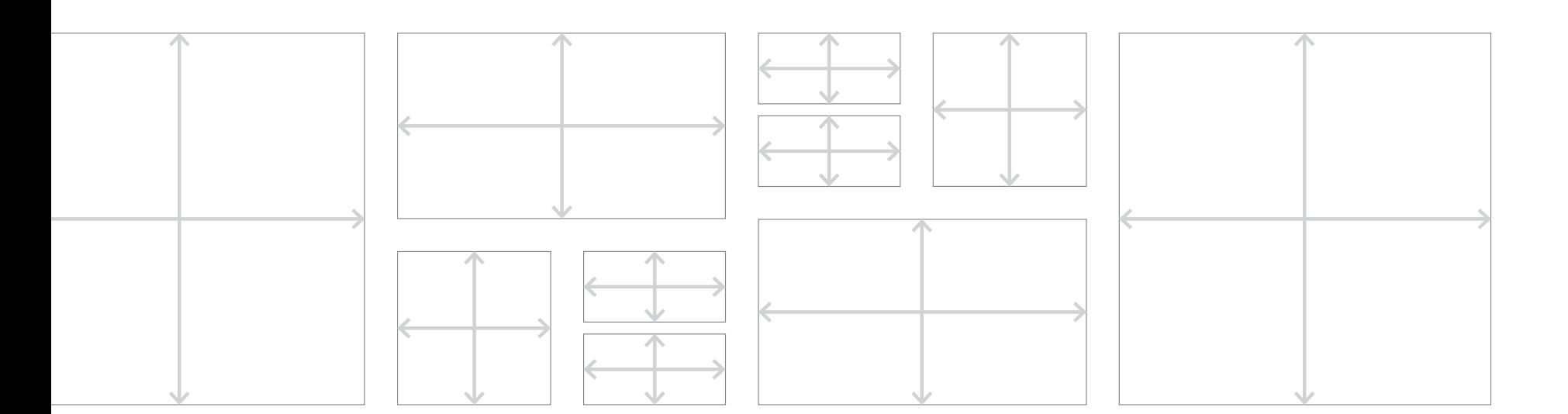

### **7 AKCYDENSY**

#### Zasady ogólne budowania layoutów Politechniki Krakowskiej

System identyfikacji wizualnej Politechniki Krakowskiej zakłada projektowanie layoutów wg zasad ogólnych przedstawionych w tym opracowaniu. Zasady te powstawły w celu ułatwienia i ujednolicenia budowania komunikatów wizualnych i należy je traktowac elastycznie dopasowując do indywidualnych potrzeb.

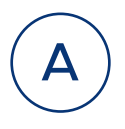

Dopasowanie wielkości logo do formatu, wyznaczenie marginesów – sugerowana wielkość marginesu jest równa połowie wysokości znaku PK lub jest jej równa. Minimalna wielkość marginesu jest równa 1/4 wysokości znaku PK.

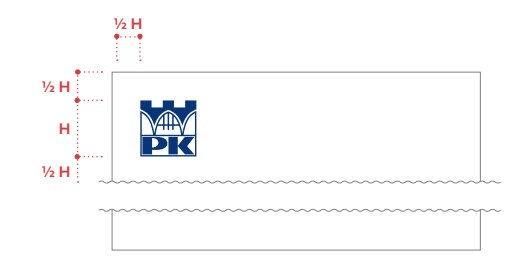

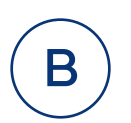

Wyznaczenie siatki modułowej składającej się z kolumn, których ilość powinna być dopasowana do formatu. Odległość między kolumnami powinna wynościć ¼ wysokości znaku PK.

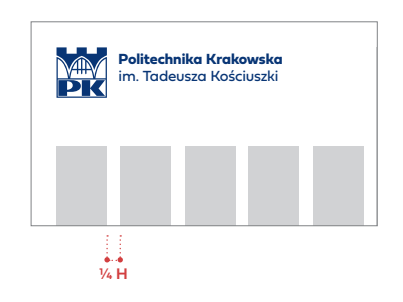

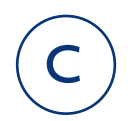

Odległości miedzy kluczowymi elementami layoutu powinny wynikać z wielkości znaku PK i do niego się odnosić.

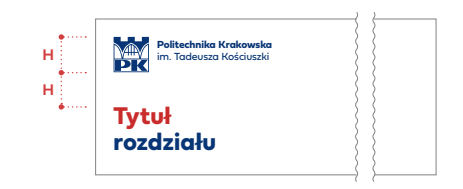

**7**

**7.1** Listownik – wersja ogólna oraz rektorska (format: 210 × 297 mm)

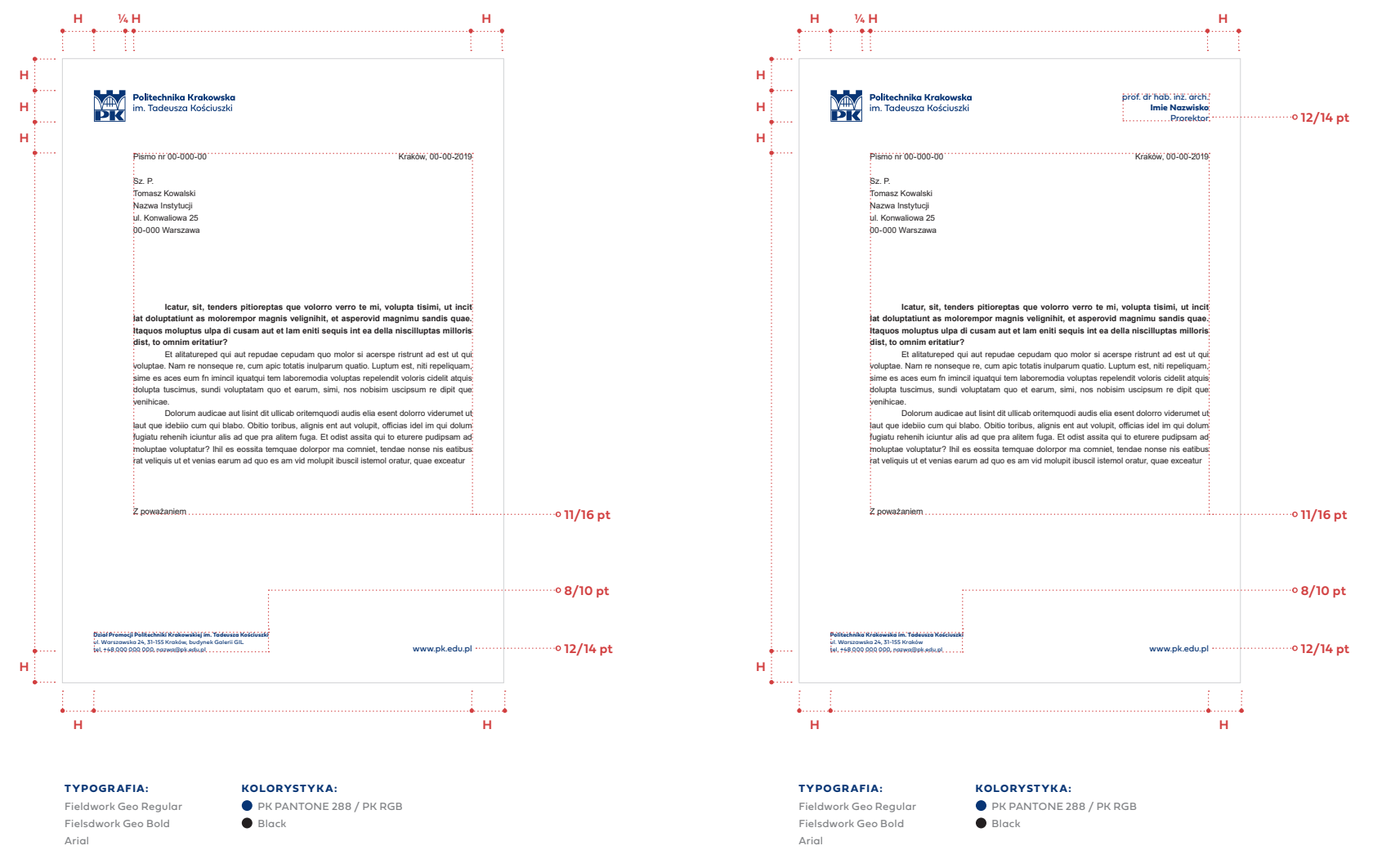

**H = 15 mm**

**7**

#### **7.2** Listownik – wersje wydziałowe (format: 210 × 297 mm)

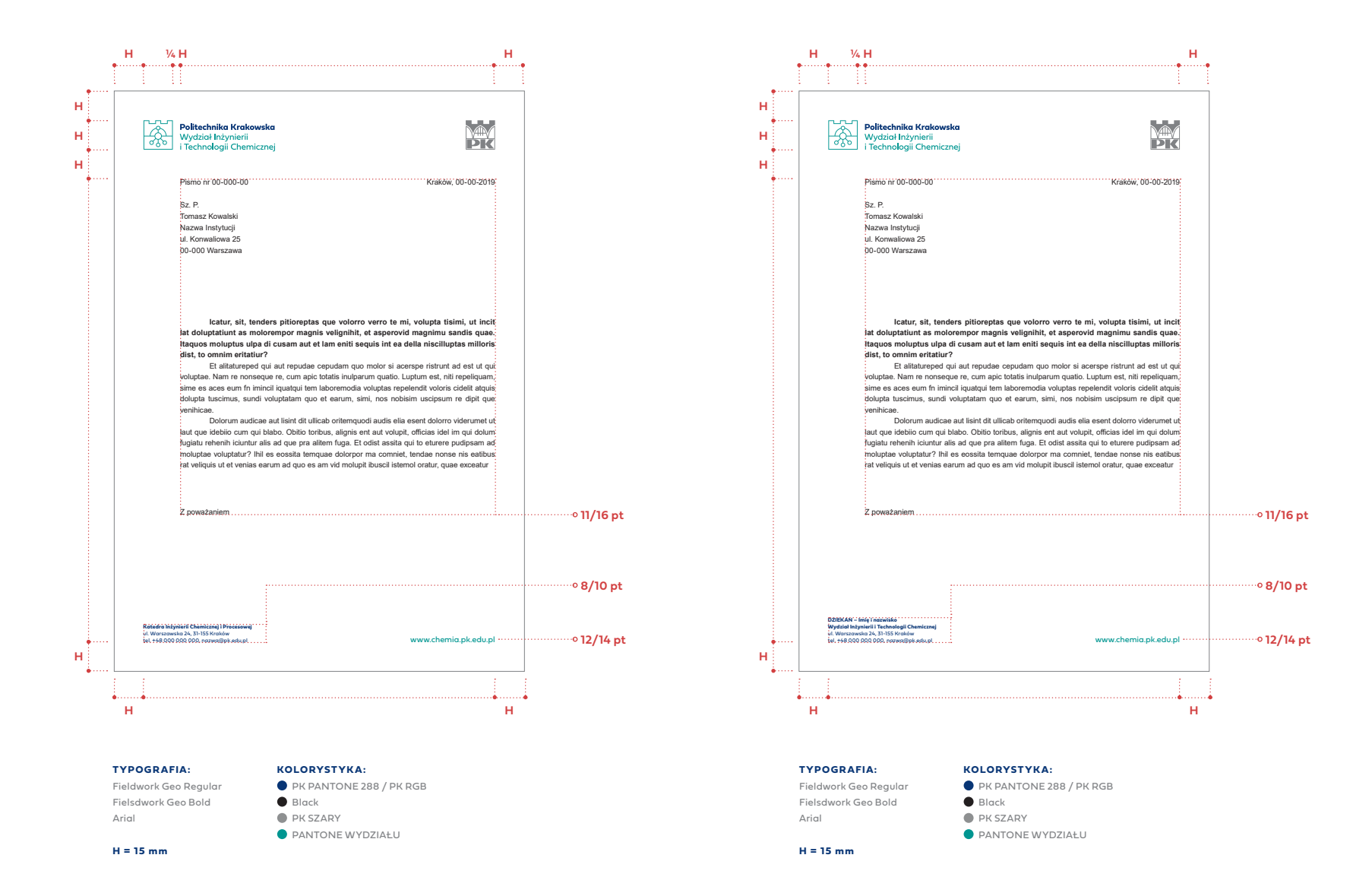

**7**

**7.3** Listownik – wersja jednostki pozawydziałowej (format: 210 × 297 mm)

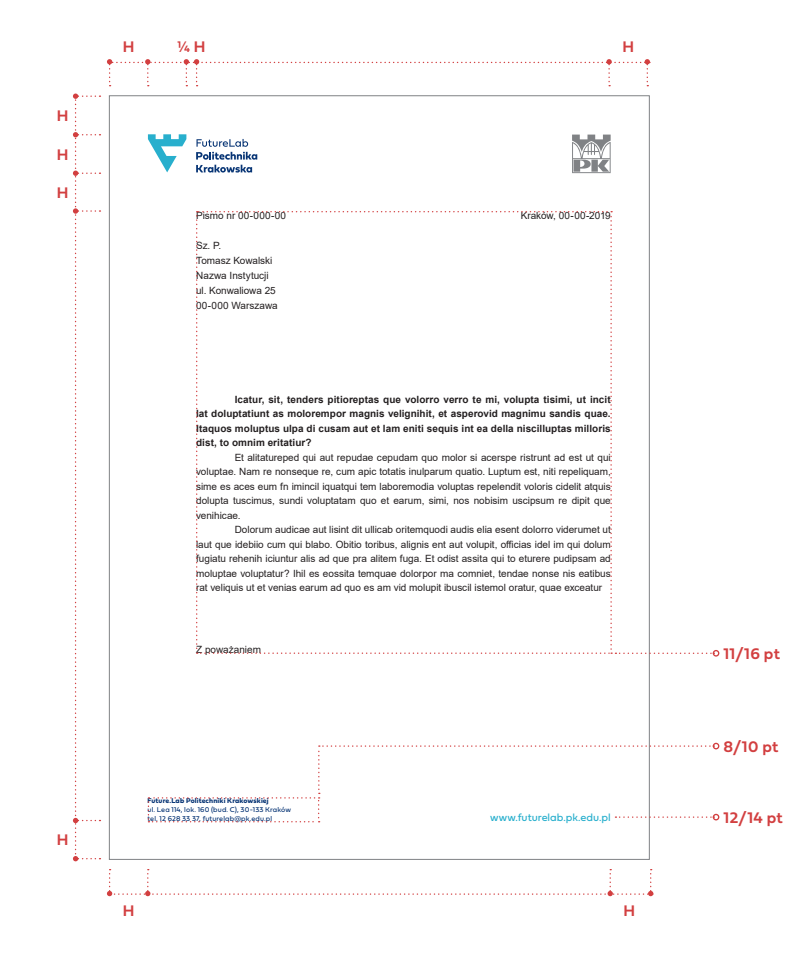

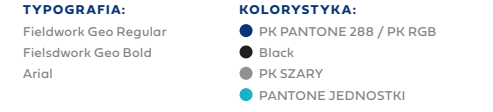

**H = 15 mm**

**7.4** Koperty – wersja ogólna i rektorska (format: C6 i DL)

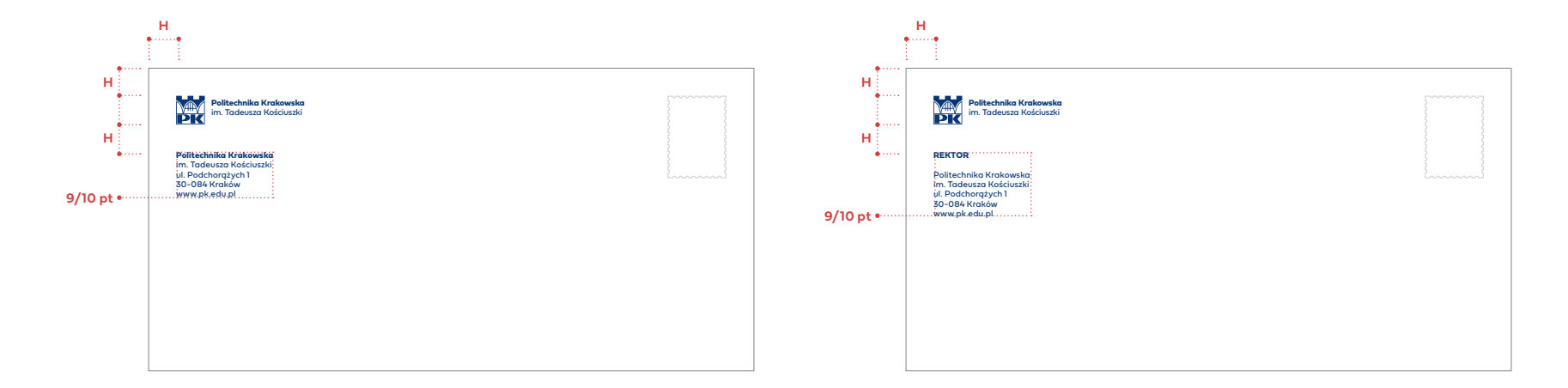

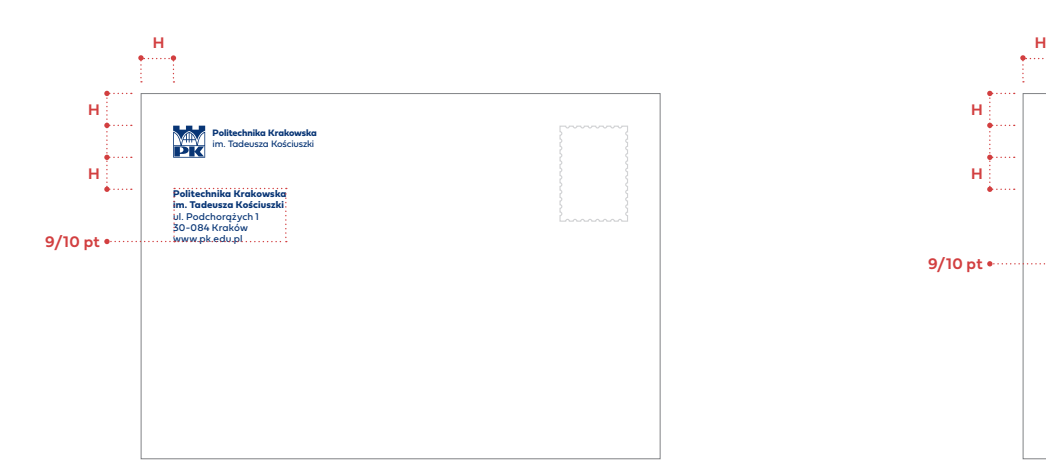

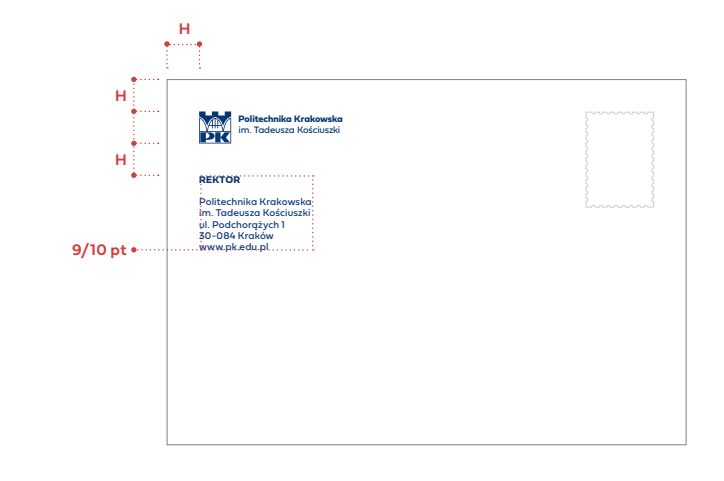

**TYPOGRAFIA:** Fieldwork Geo Regular Fielsdwork Geo Bold

**KOLORYSTYKA:** PK PANTONE 288

**7.5** Koperty – wersja wydziałowa (format: C6 i DL)

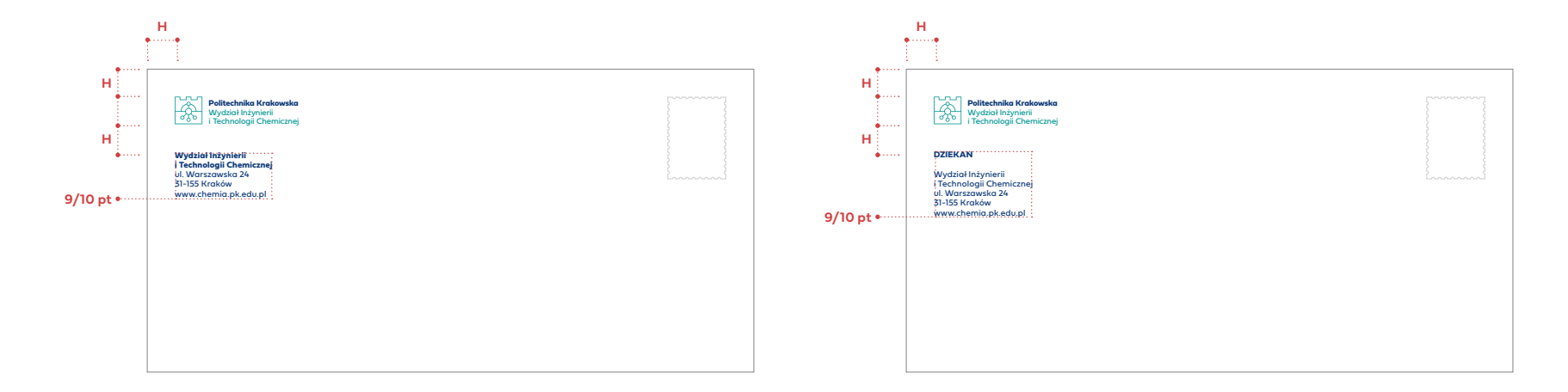

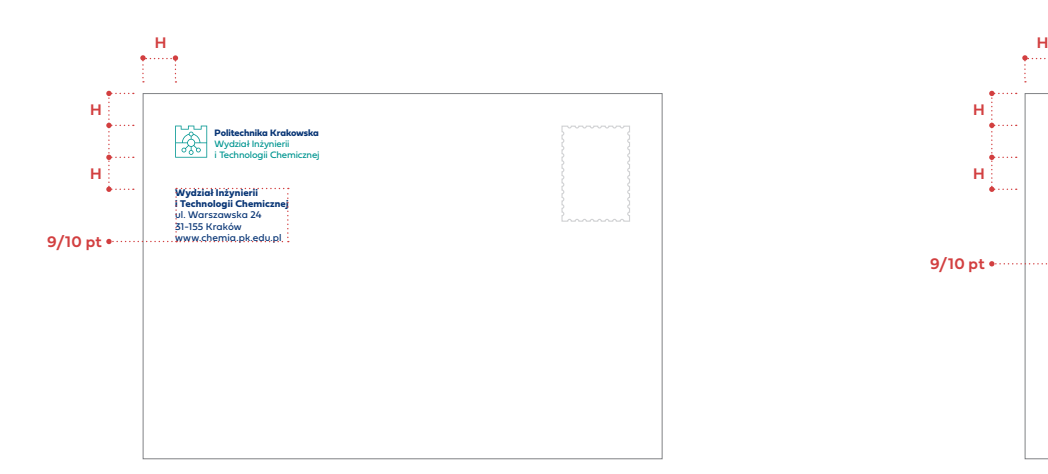

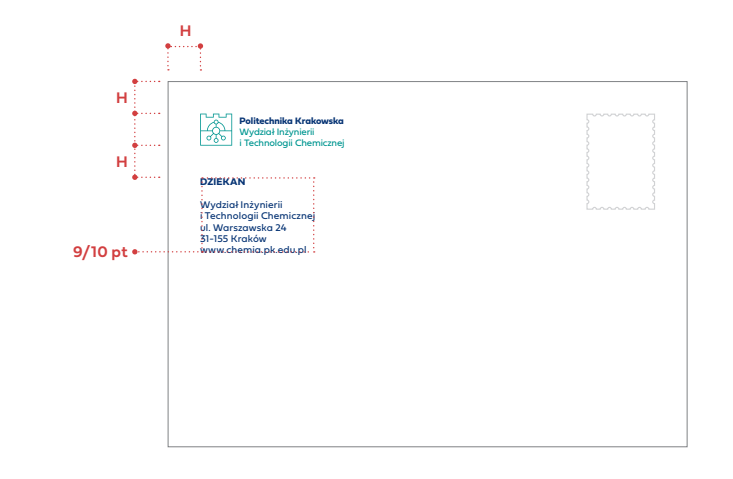

**TYPOGRAFIA:** Fieldwork Geo Regular

Fielsdwork Geo Bold PK PANTONE 288 **PANTONE WYDZIAŁU** 

**KOLORYSTYKA:**

**7.6** Koperty jednostki pozawydziałowej (format: C6 i DL)

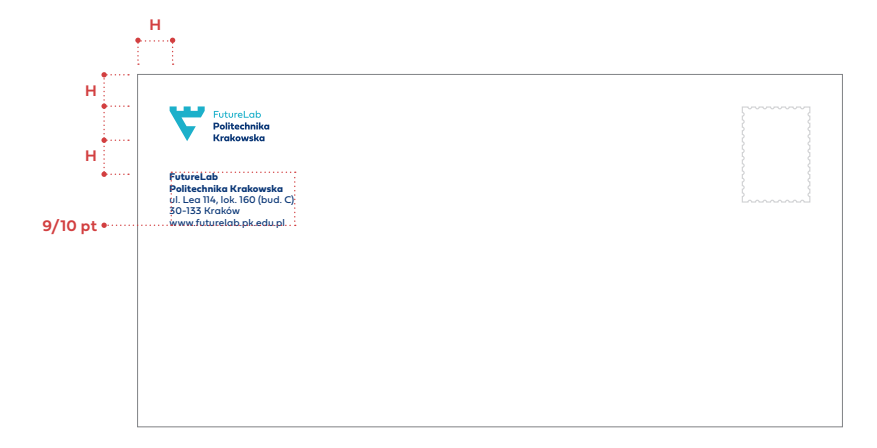

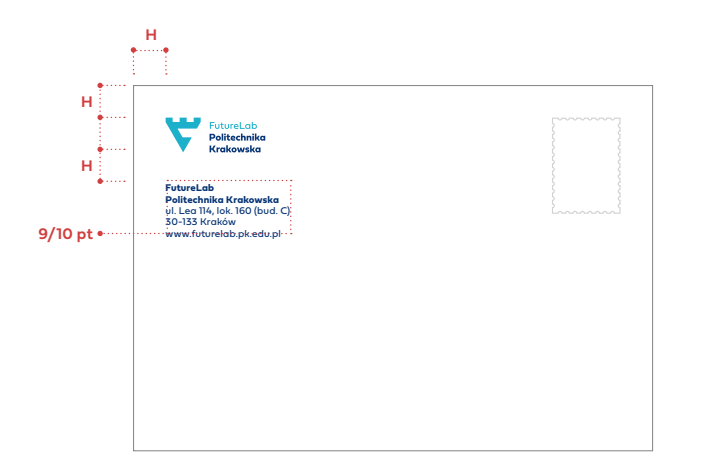

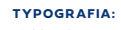

Fieldwork Geo Regular Fielsdwork Geo Bold

**KOLORYSTYKA: PK PANTONE 288 PANTONE JEDNOSTKI** 

**7.7** Wizytówki – wersja ogólna / rektorska (format: 85 × 55 mm, papier kredowany, gramatura: 280 g/m**<sup>2</sup>** )

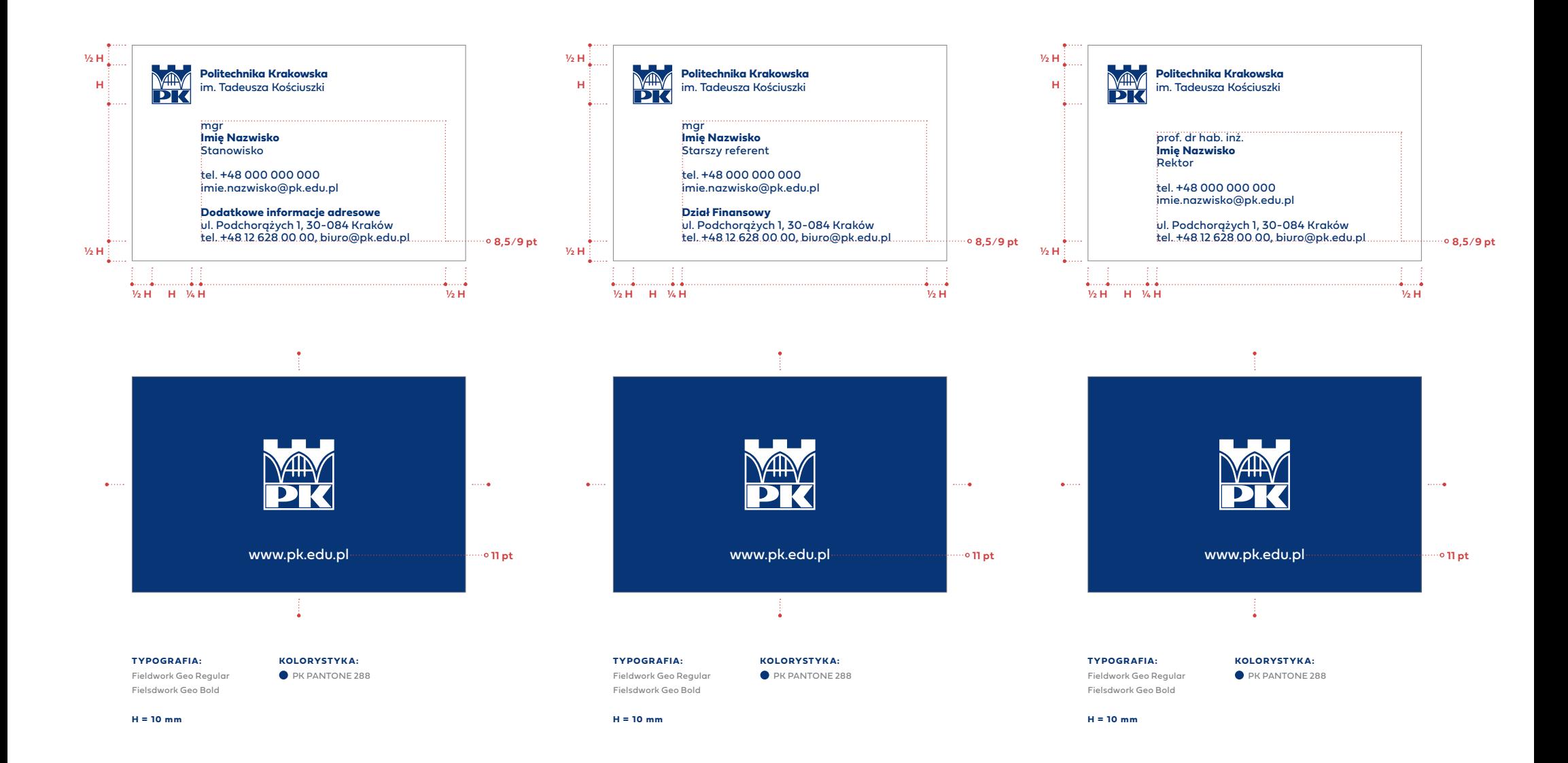

**7.8** Wizytówki – wersja wydziałowa (format: 85 × 55 mm, papier kredowany, gramatura: 280 g/m**<sup>2</sup>** )

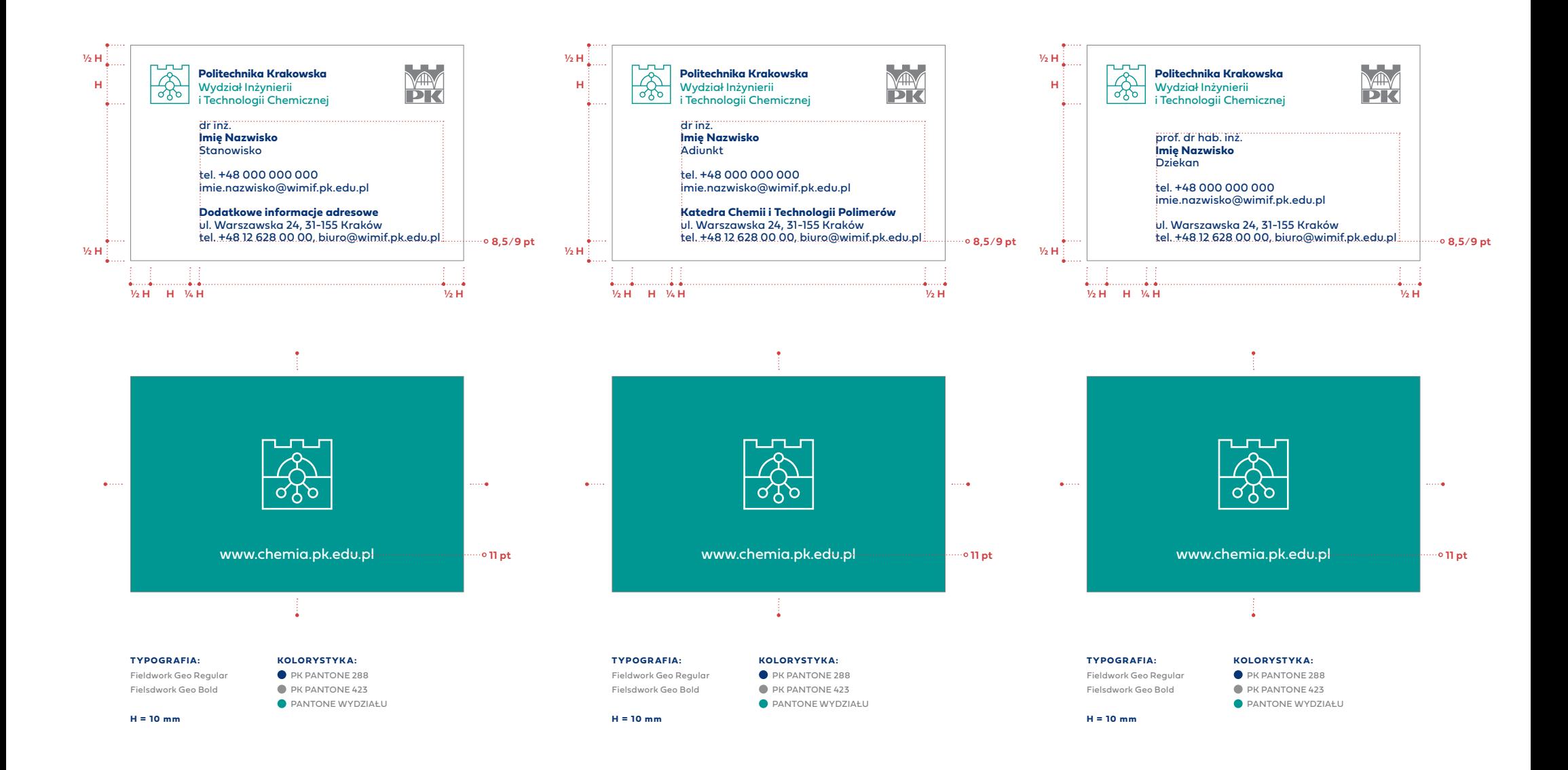

**7**

**7.9** Wizytówki – wersja jednostki pozawydziałowej (format: 85 × 55 mm, papier kredowany, gramatura: 280 g/m**<sup>2</sup>** )

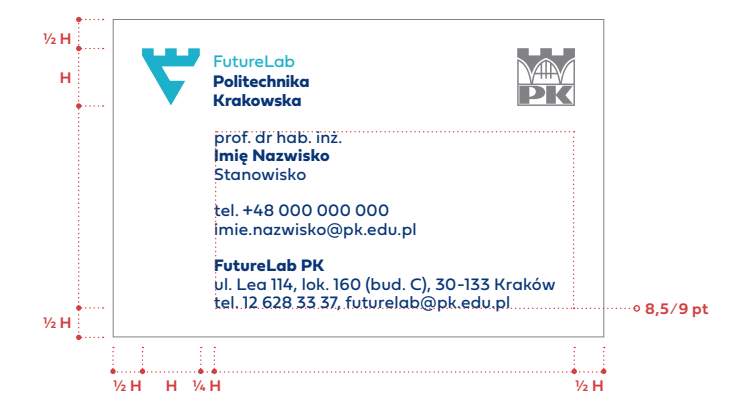

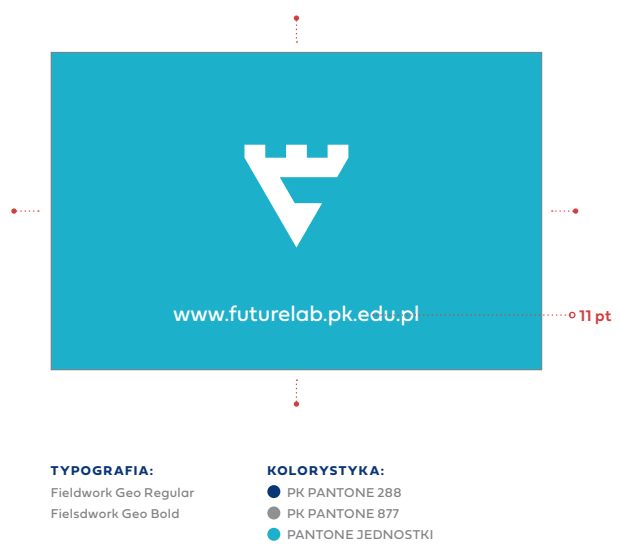

**7**

## **7.10** Teczka na dokumenty A4 – wersja ogólna

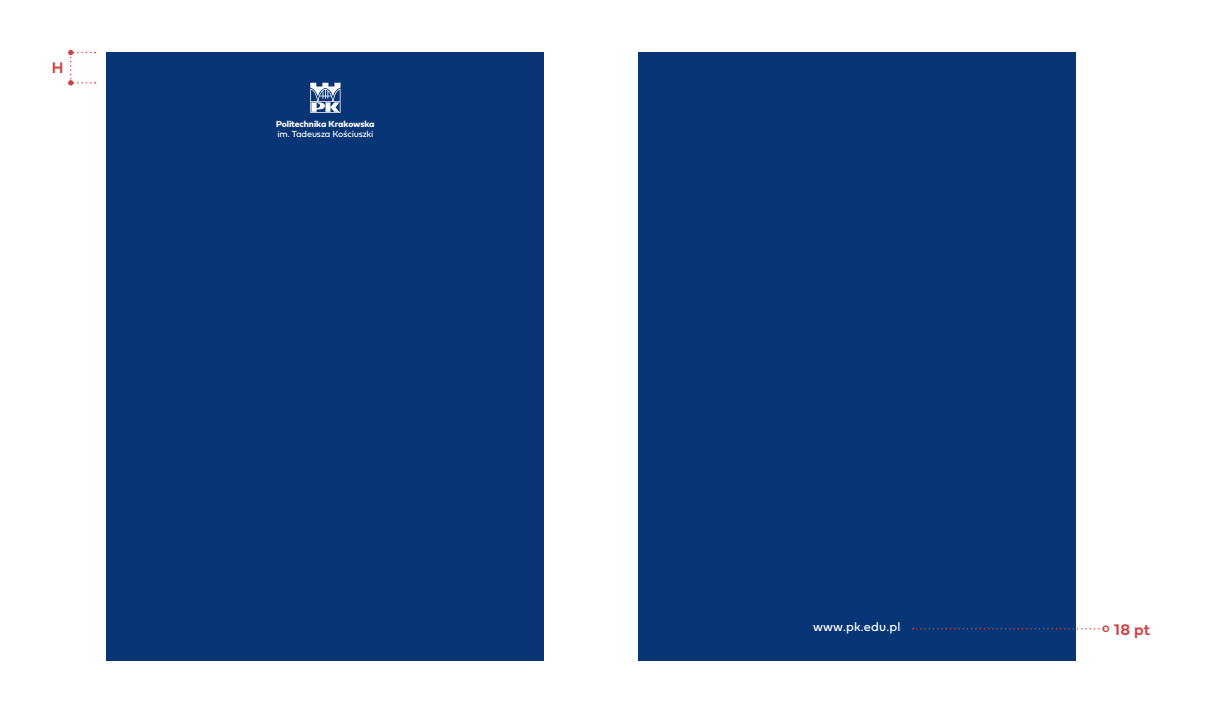

**TYPOGRAFIA:**

Fielsdwork Geo Regular

**KOLORYSTYKA:**

**PK PANTONE 288** 

**7.11** Teczka na dokumenty A4 – wersja wydziałowa oraz jednostki pozawydziałowej

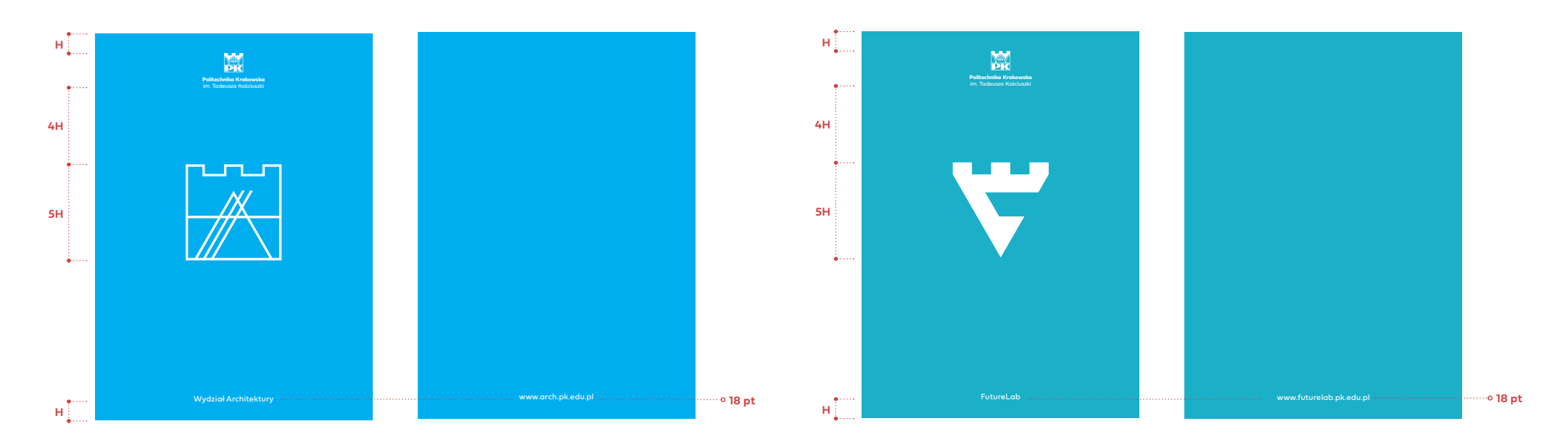

#### **TYPOGRAFIA:**

Fielsdwork Geo Regular

#### **KOLORYSTYKA:**

- PANTONE WYDZIAŁU
- **PANTONE JEDNOSTKI**

**7**

#### **7.12** Stopka mailowa – wersja ogólna, wydziałowa oraz jednostki pozawydziałowej

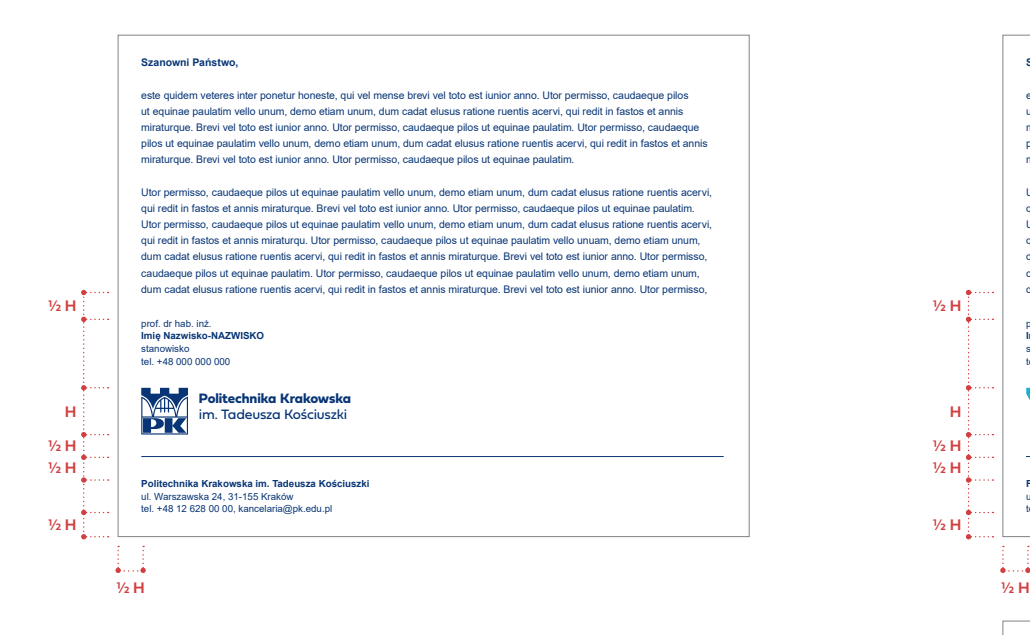

#### **TYPOGRAFIA:**

Arial Regular Arial Bold

#### **KOLORYSTYKA RGB:**

**PK RGB** 

**WYDZIAŁ DGB** 

JEDNOSTKA RGB

#### **Szanowni Państwo,**

este quidem veteres inter ponetur honeste, qui vel mense brevi vel toto est iunior anno. Utor permisso, caudaeque pilos ut equinae paulatim vello unum, demo etiam unum, dum cadat elusus ratione ruentis acervi, qui redit in fastos et annis miraturque. Brevi vel toto est iunior anno. Utor permisso, caudaeque pilos ut equinae paulatim. Utor permisso, caudaeque pilos ut equinae paulatim vello unum, demo etiam unum, dum cadat elusus ratione ruentis acervi, qui redit in fastos et annis miraturque. Brevi vel toto est iunior anno. Utor permisso, caudaeque pilos ut equinae paulatim.

Utor permisso, caudaeque pilos ut equinae paulatim vello unum, demo etiam unum, dum cadat elusus ratione ruentis acervi, qui redit in fastos et annis miraturque. Brevi vel toto est iunior anno. Utor permisso, caudaeque pilos ut equinae paulatim. Utor permisso, caudaeque pilos ut equinae paulatim vello unum, demo etiam unum, dum cadat elusus ratione ruentis acervi, qui redit in fastos et annis miraturqu. Utor permisso, caudaeque pilos ut equinae paulatim vello unuam, demo etiam unum, dum cadat elusus ratione ruentis acervi, qui redit in fastos et annis miraturque. Brevi vel toto est iunior anno. Utor permisso, caudaeque pilos ut equinae paulatim. Utor permisso, caudaeque pilos ut equinae paulatim vello unum, demo etiam unum, dum cadat elusus ratione ruentis acervi, qui redit in fastos et annis miraturque. Brevi vel toto est iunior anno. Utor permisso,

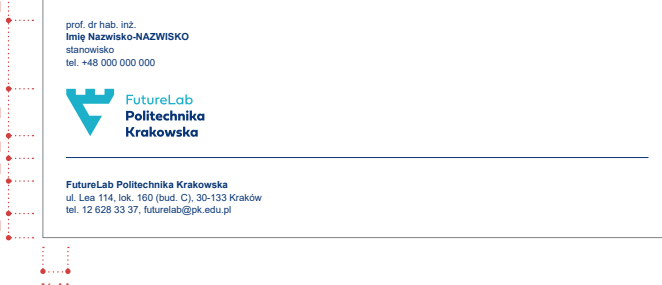

#### **Szanowni Państwo,**

este quidem veteres inter ponetur honeste, qui vel mense brevi vel toto est iunior anno. Utor permisso, caudaeque pilos ut equinae paulatim vello unum, demo etiam unum, dum cadat elusus ratione ruentis acervi, qui redit in fastos et annis miraturque. Brevi vel toto est iunior anno. Utor permisso, caudaeque pilos ut equinae paulatim. Utor permisso, caudaeque pilos ut equinae paulatim vello unum, demo etiam unum, dum cadat elusus ratione ruentis acervi, qui redit in fastos et annis miraturque. Brevi vel toto est iunior anno. Utor permisso, caudaeque pilos ut equinae paulatim.

Utor permisso, caudaeque pilos ut equinae paulatim vello unum, demo etiam unum, dum cadat elusus ratione ruentis acervi, qui redit in fastos et annis miraturque. Brevi vel toto est iunior anno. Utor permisso, caudaeque pilos ut equinae paulatim. Utor permisso, caudaeque pilos ut equinae paulatim vello unum, demo etiam unum, dum cadat elusus ratione ruentis acervi, qui redit in fastos et annis miraturqu. Utor permisso, caudaeque pilos ut equinae paulatim vello unuam, demo etiam unum, dum cadat elusus ratione ruentis acervi, qui redit in fastos et annis miraturque. Brevi vel toto est iunior anno. Utor permisso, caudaeque pilos ut equinae paulatim. Utor permisso, caudaeque pilos ut equinae paulatim vello unum, demo etiam unum, dum cadat elusus ratione ruentis acervi, qui redit in fastos et annis miraturque. Brevi vel toto est iunior anno. Utor permisso,

prof. dr hab. inż. **Imię Nazwisko-NAZWISKO** stanowisko tel. +48 000 000 000

**H**

**1/2 H**

**1/2 H**

**1/2 H**

**1/2 H**

**1/2 H**

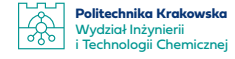

**Politechnika Krakowska | Wydział Inżynierii i Technologii Chemicznej Instytut Chemii i Technologii Nieorganicznej**<br>ul. Warszawska 24, 31-155 Kraków<br>tel. +48 12 628 00 00, emichnow@pk.edu.pl

**7**

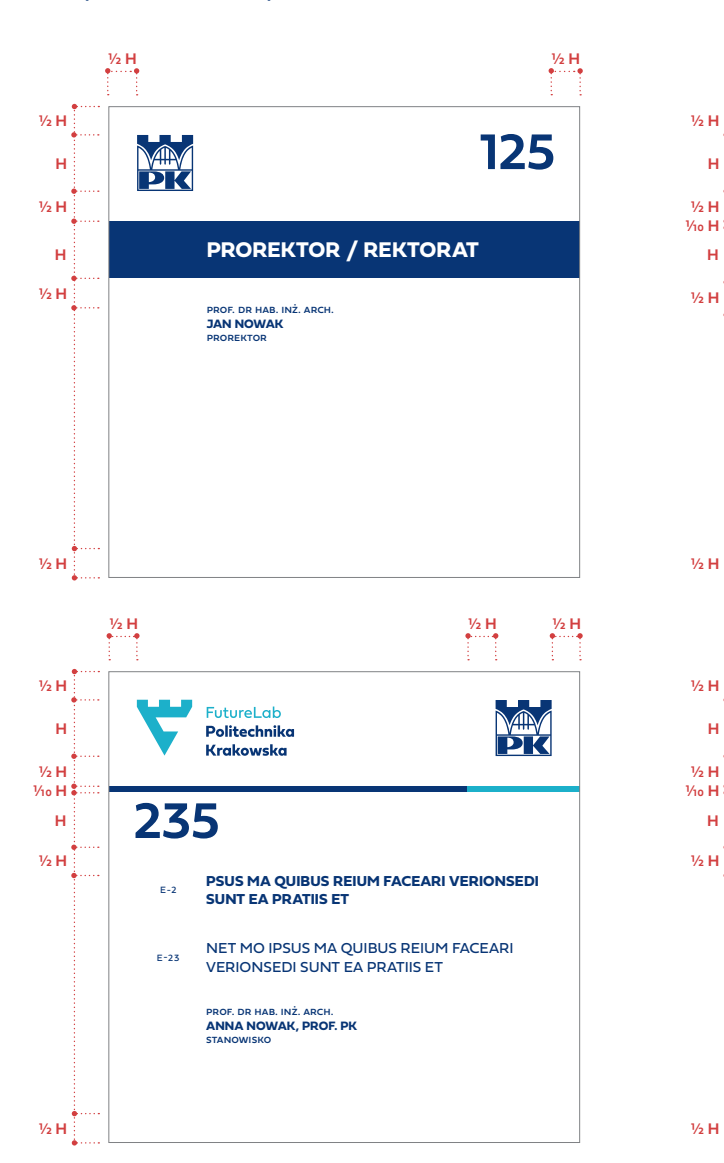

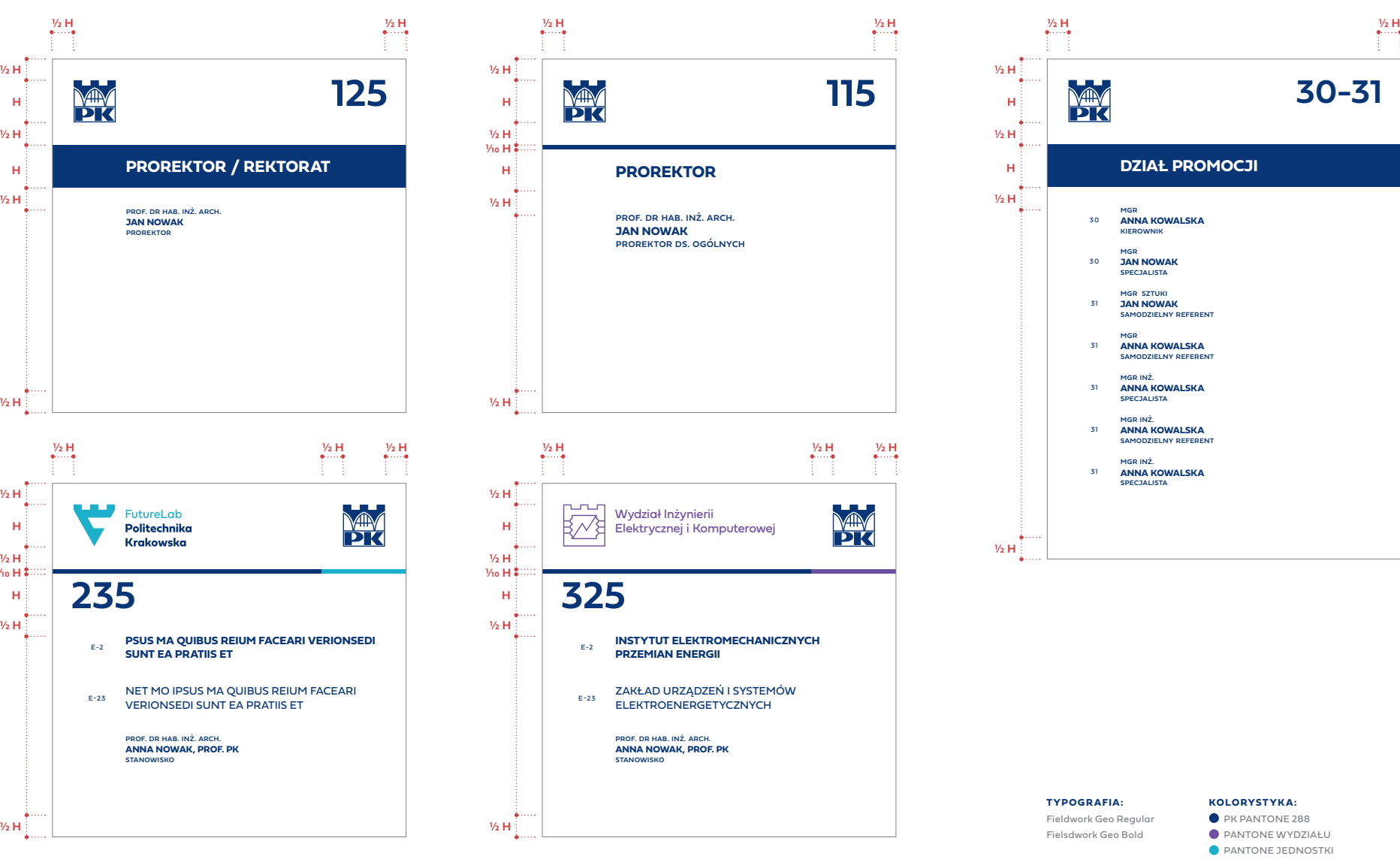

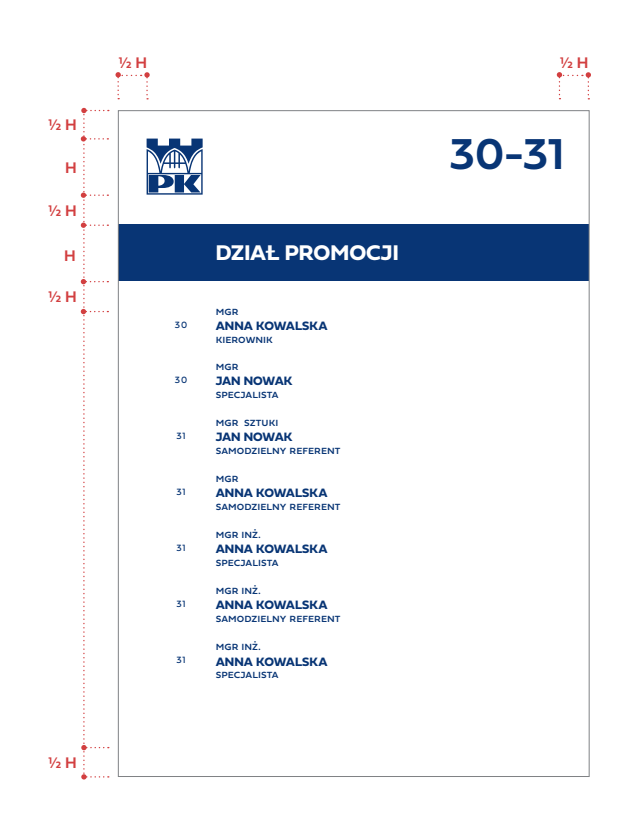

**TYPOGRAFIA:** Fieldwork Geo Regular Fielsdwork Geo Bold

#### **KOLORYSTYKA:**

**PK PANTONE 288** PANTONE WYDZIAŁU

**PANTONE JEDNOSTKI** 

**7.13** Tabliczki informacyjne – wersja ogólna, wydziałowa oraz jednostki pozawydziałowej (szerokość: 21 cm)

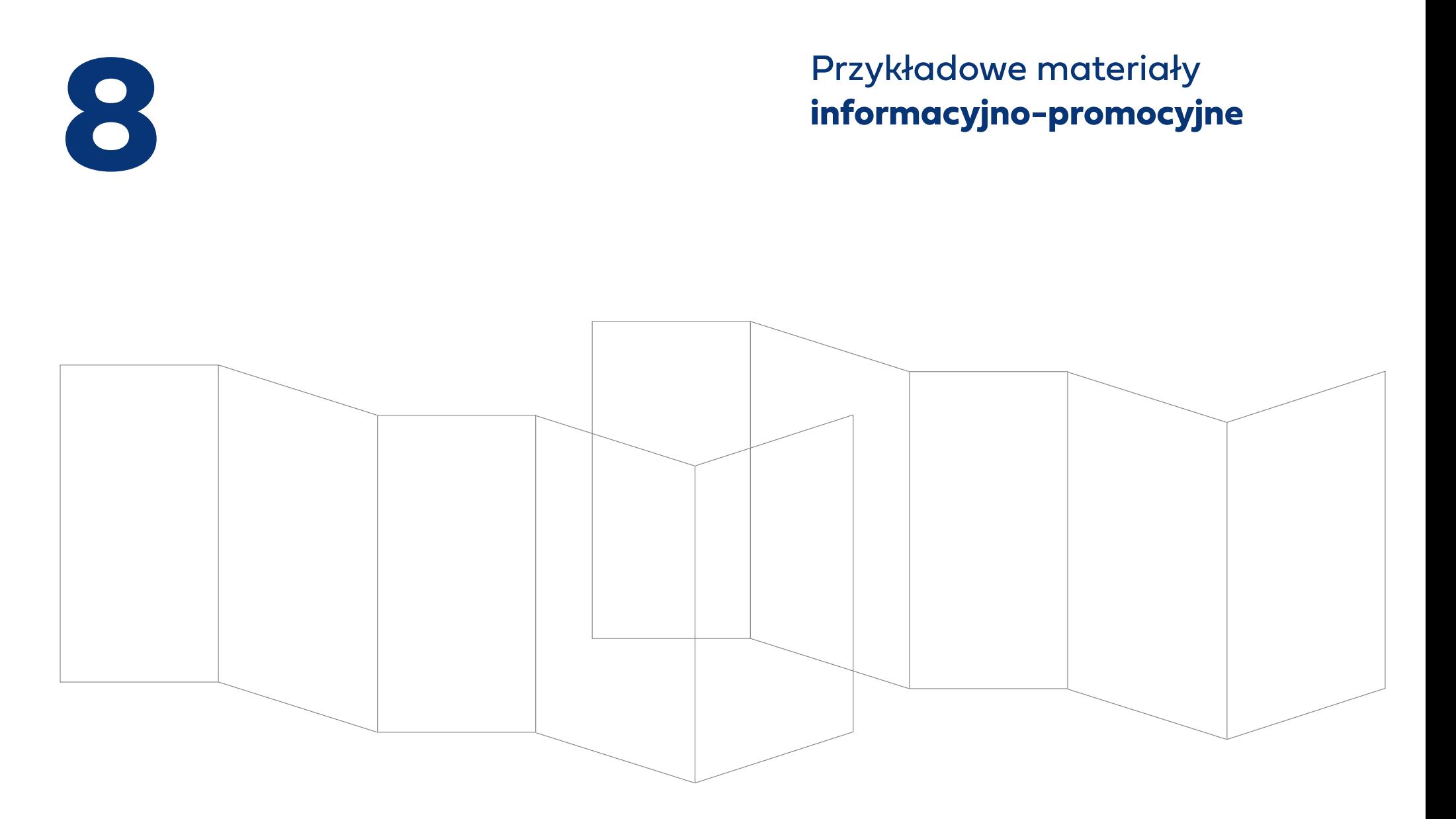

s. 54

**8.1** Plakat / poster naukowy – ogólny (formaty: A, B i in.)

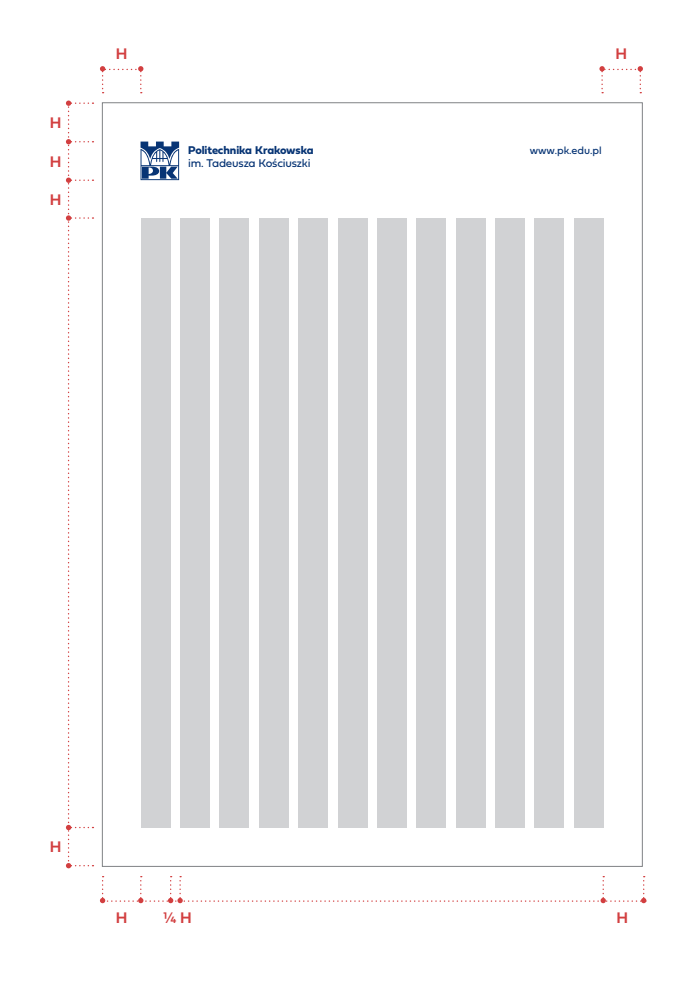

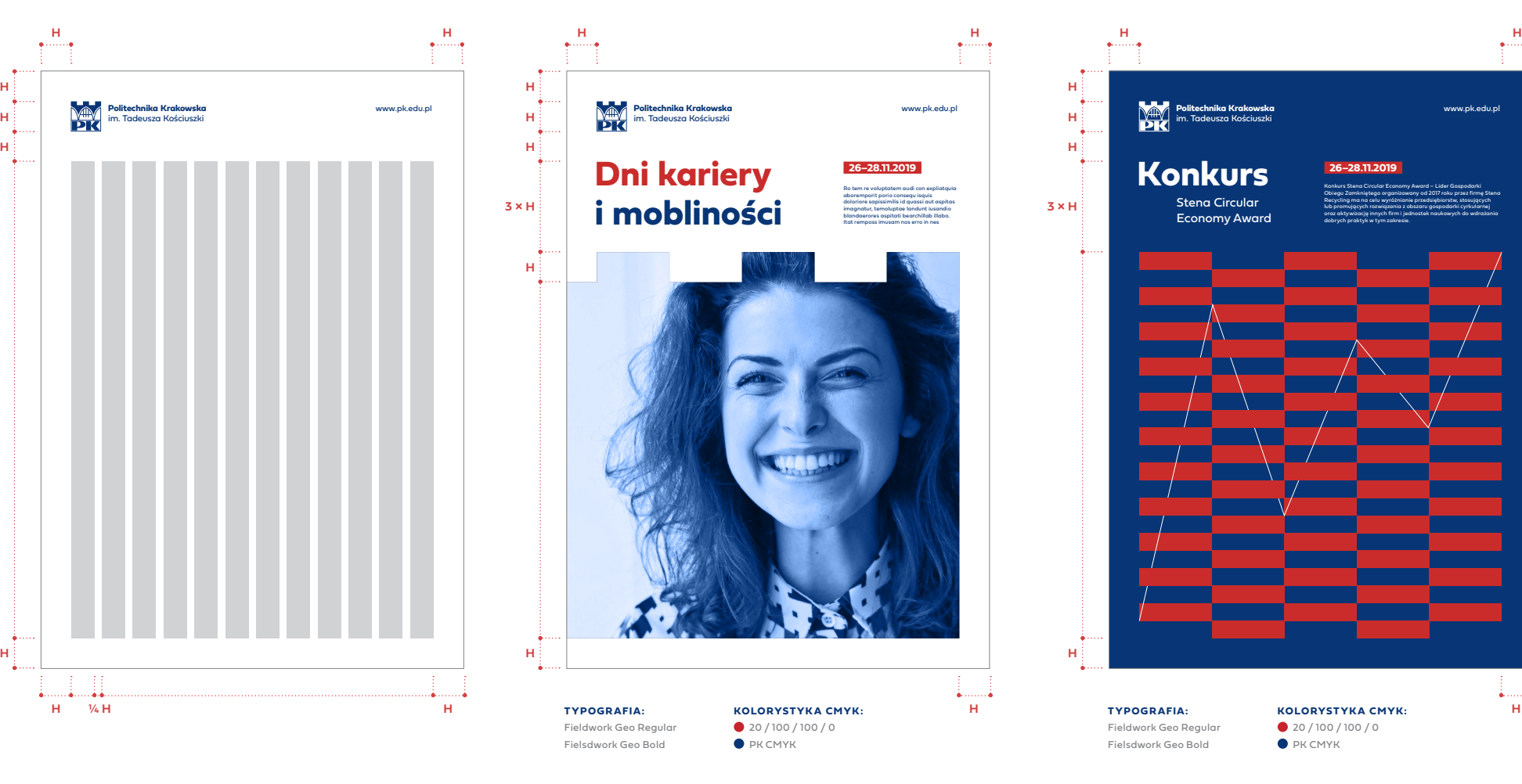

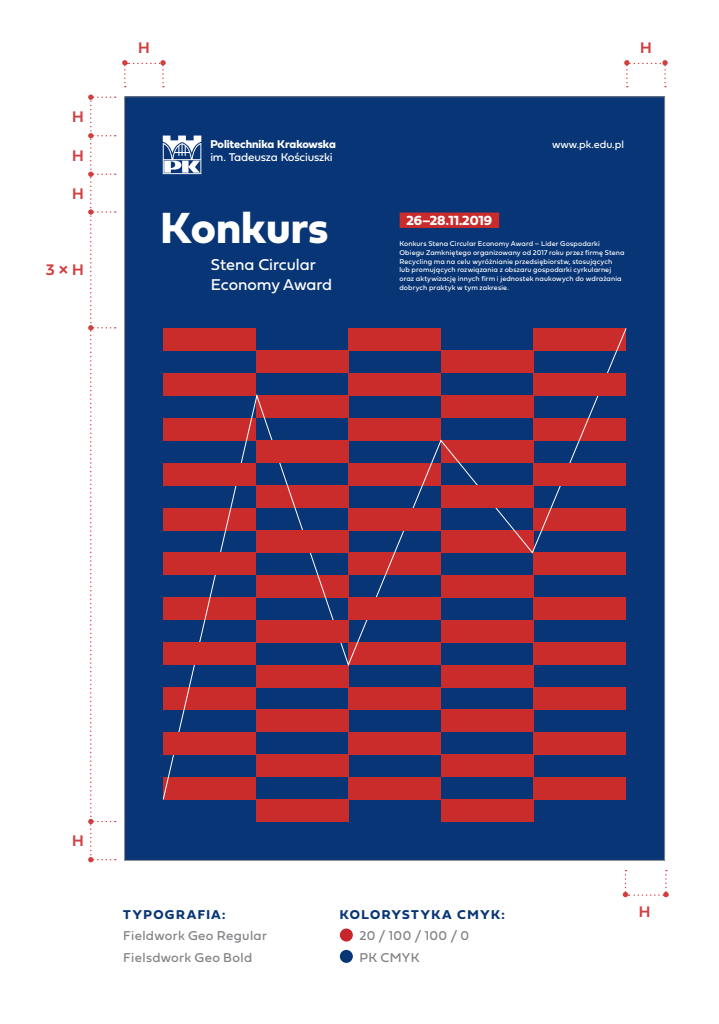

**8.2** Plakat / poster naukowy – wydziałowy (formaty: A, B i in.)

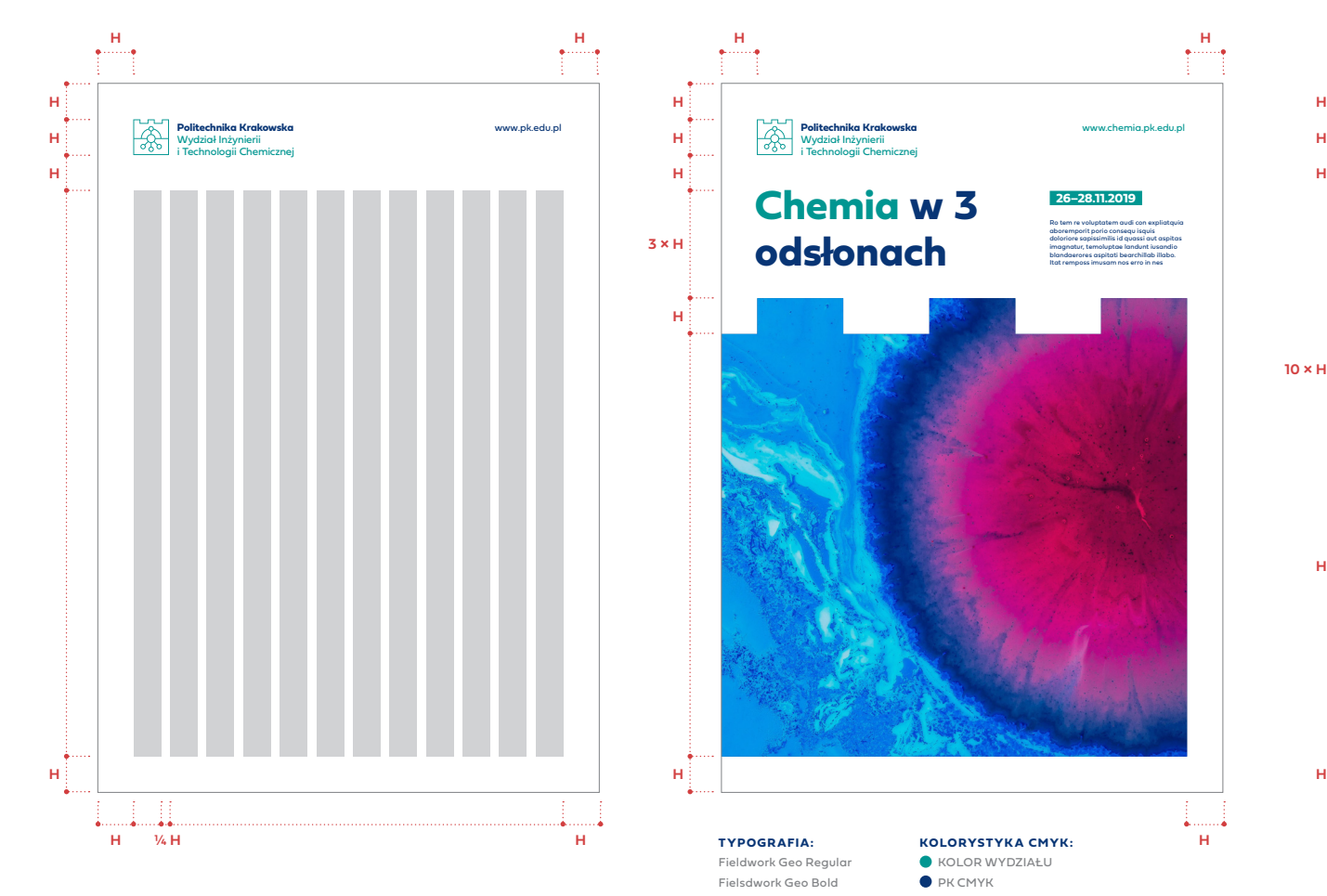

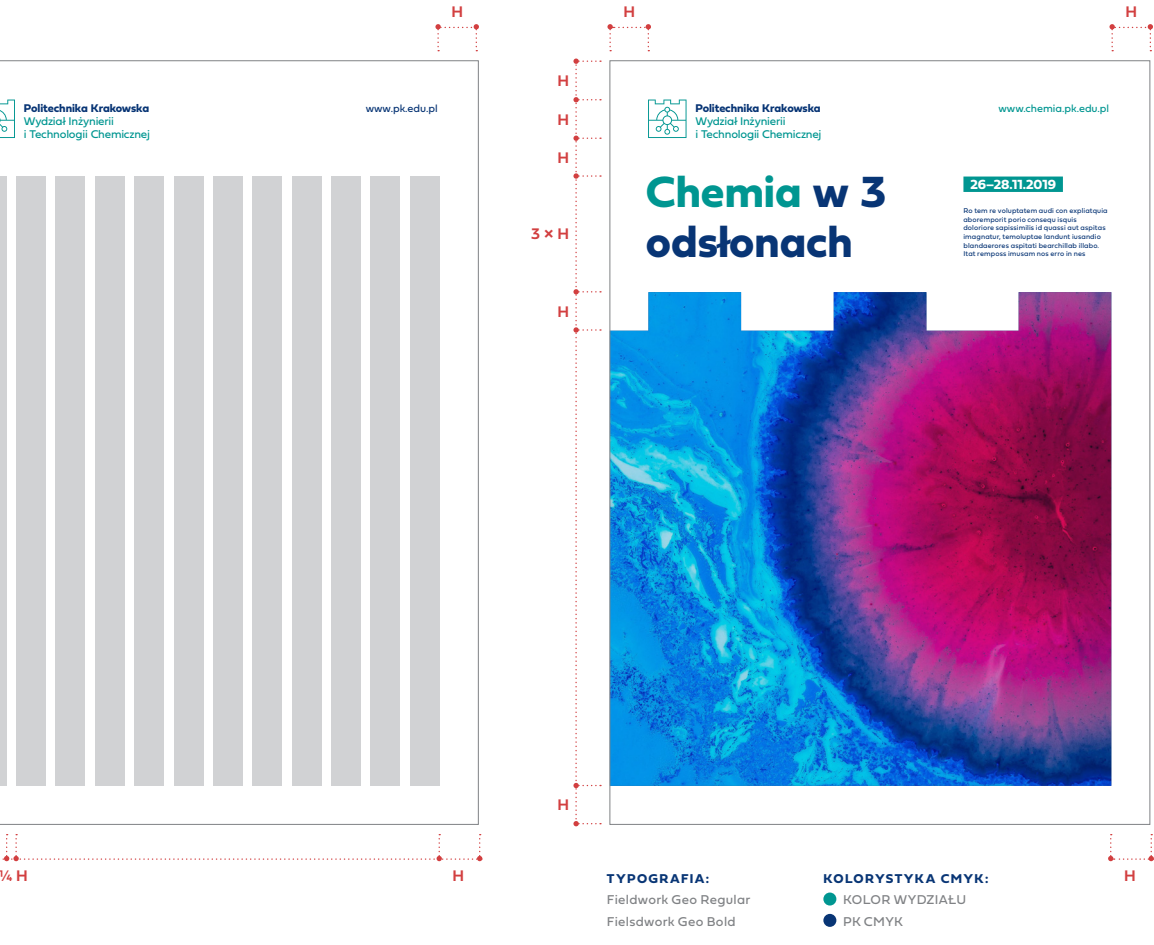

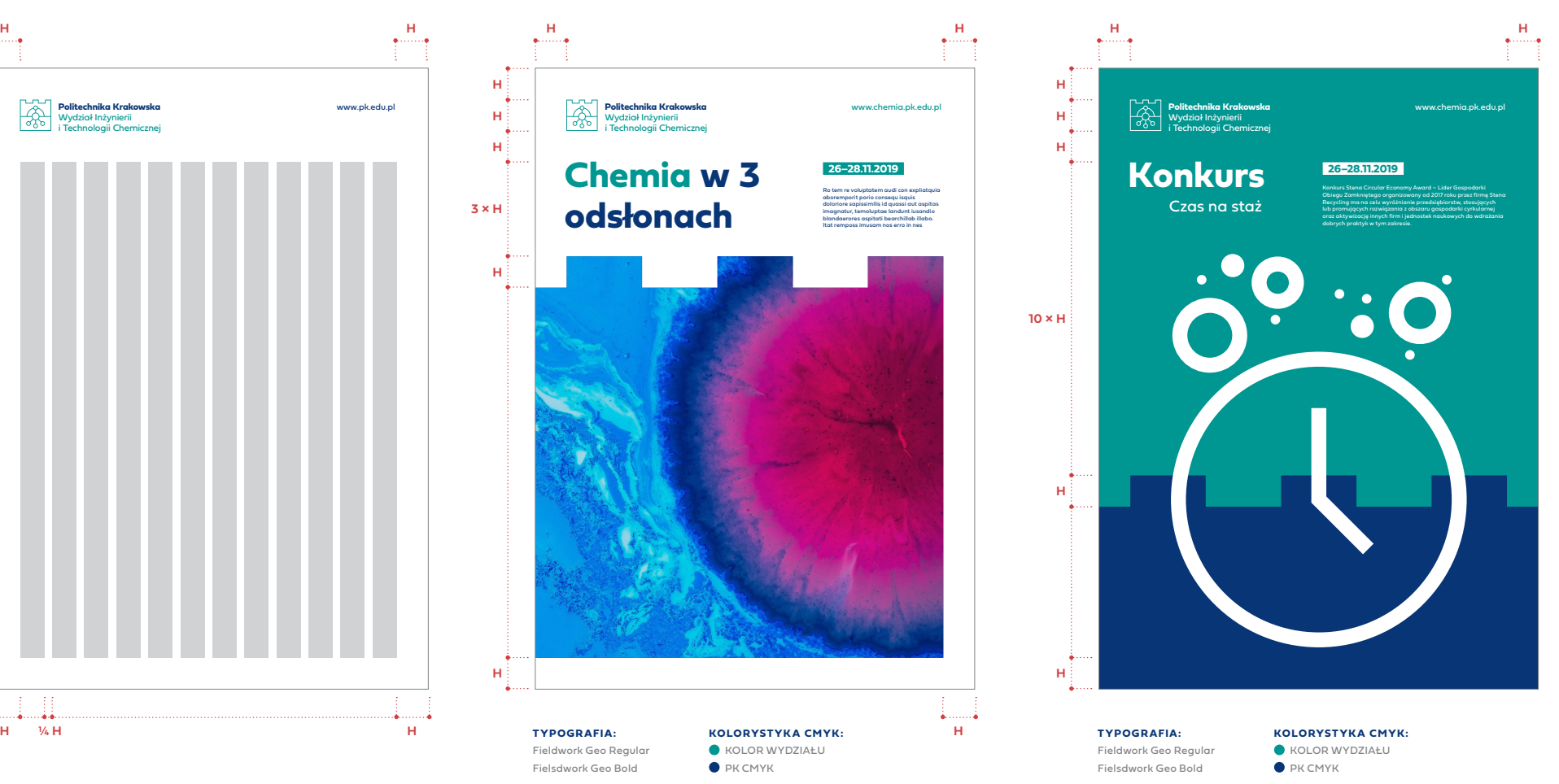

**8.3** Plakat poziomy / bilboard (formaty: 3000 × 1000 mm, A, B i in.)

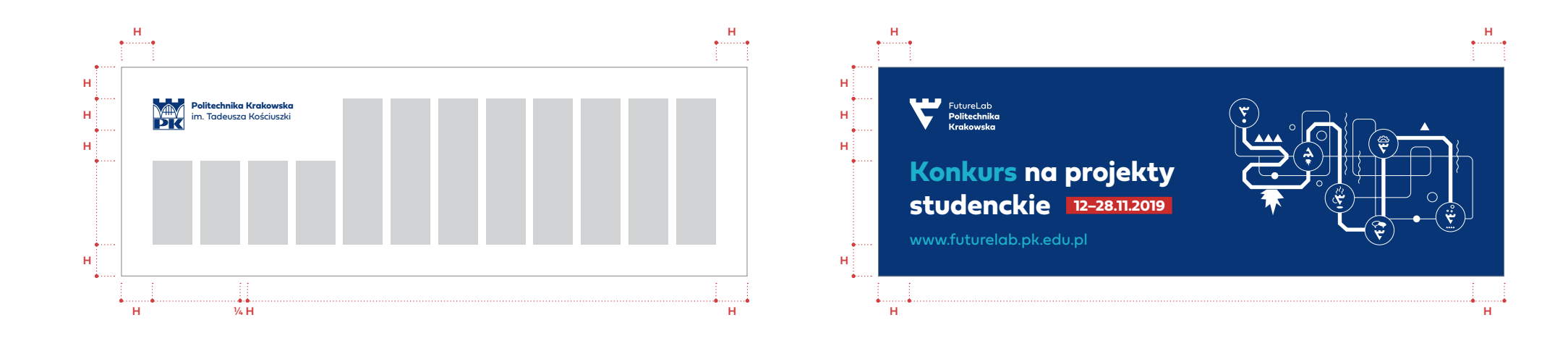

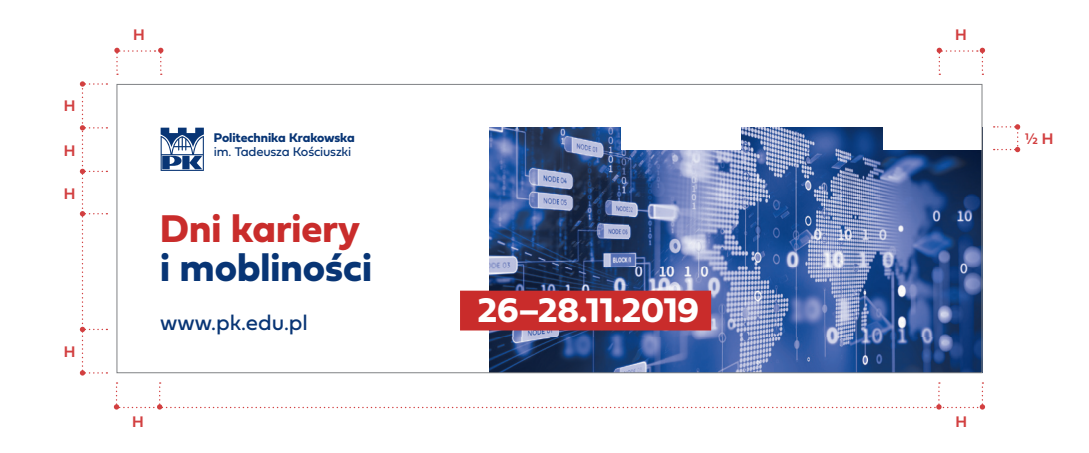

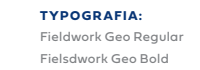

**KOLORYSTYKA CMYK:**

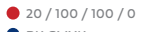

 $\bullet$  PK CMYK JEDNOSTKA CMYK

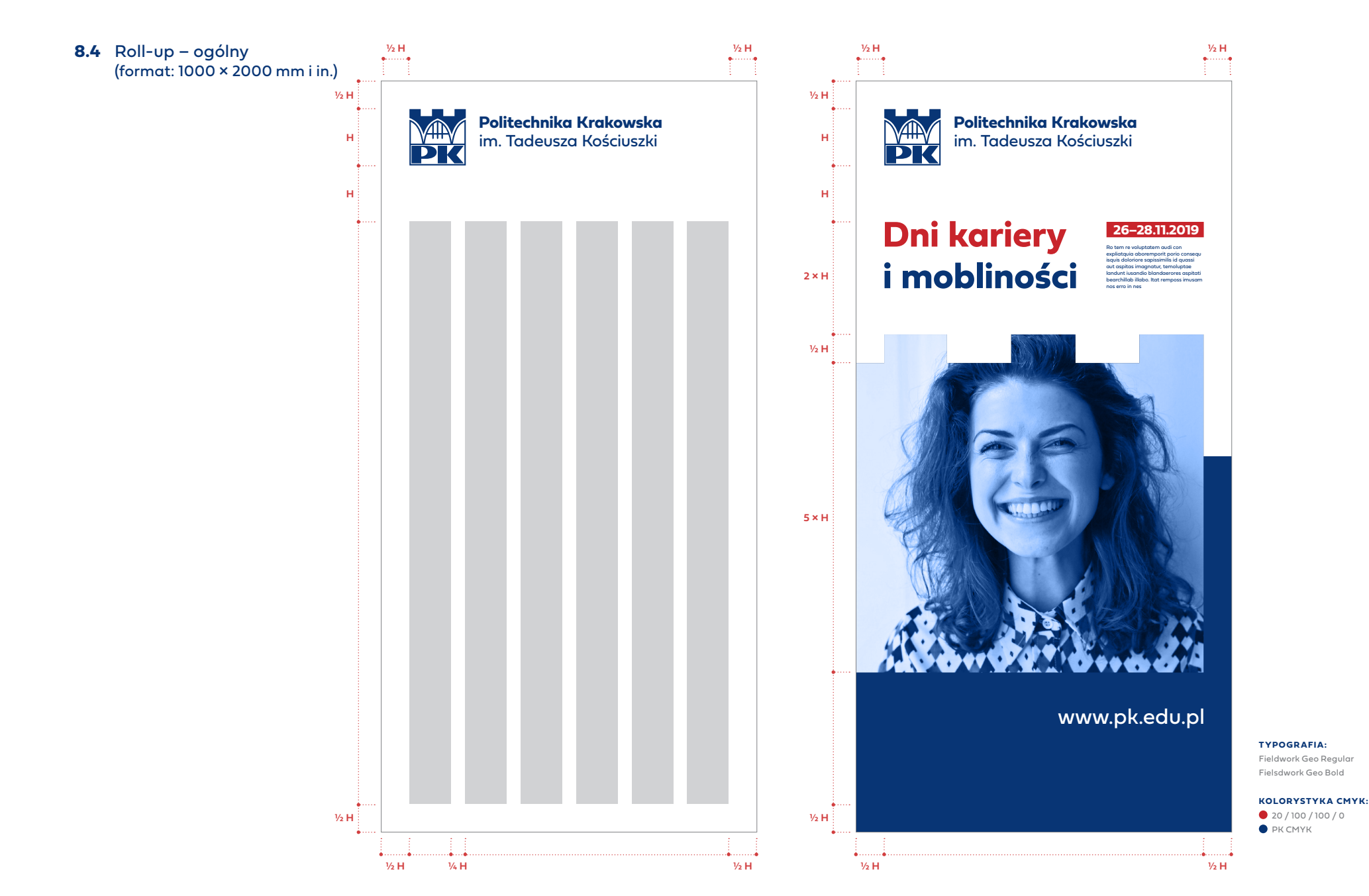

**8**

s. 58

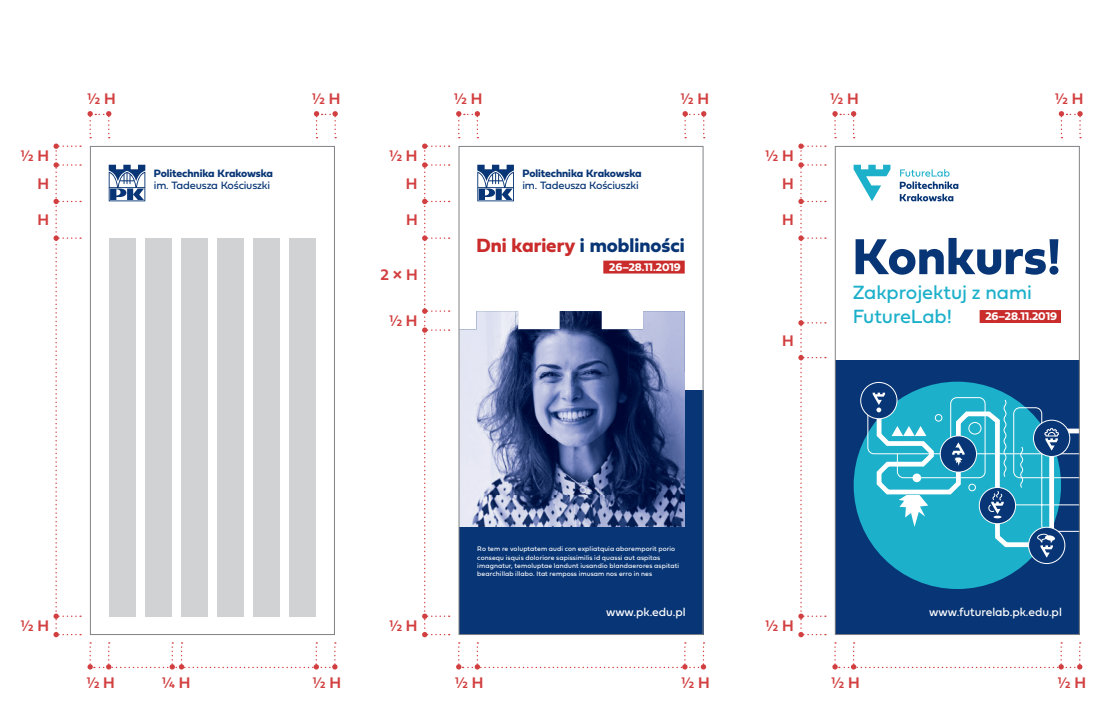

**8**

**PRZYKŁADOWE MATERIAŁY INFORMACYJNO-PROMOCYJNE**

**8.5** Ulotka – ogólna, wydziałowa / jednostki pozawydziałowej (format: DL i in.)

#### **KOLORYSTYKA CMYK:** 20 / 100 / 100 / 0

Fieldwork Geo Regular Fielsdwork Geo Bold

**TYPOGRAFIA:**

 $\bullet$  PK CMYK JEDNOSTKA CMYK

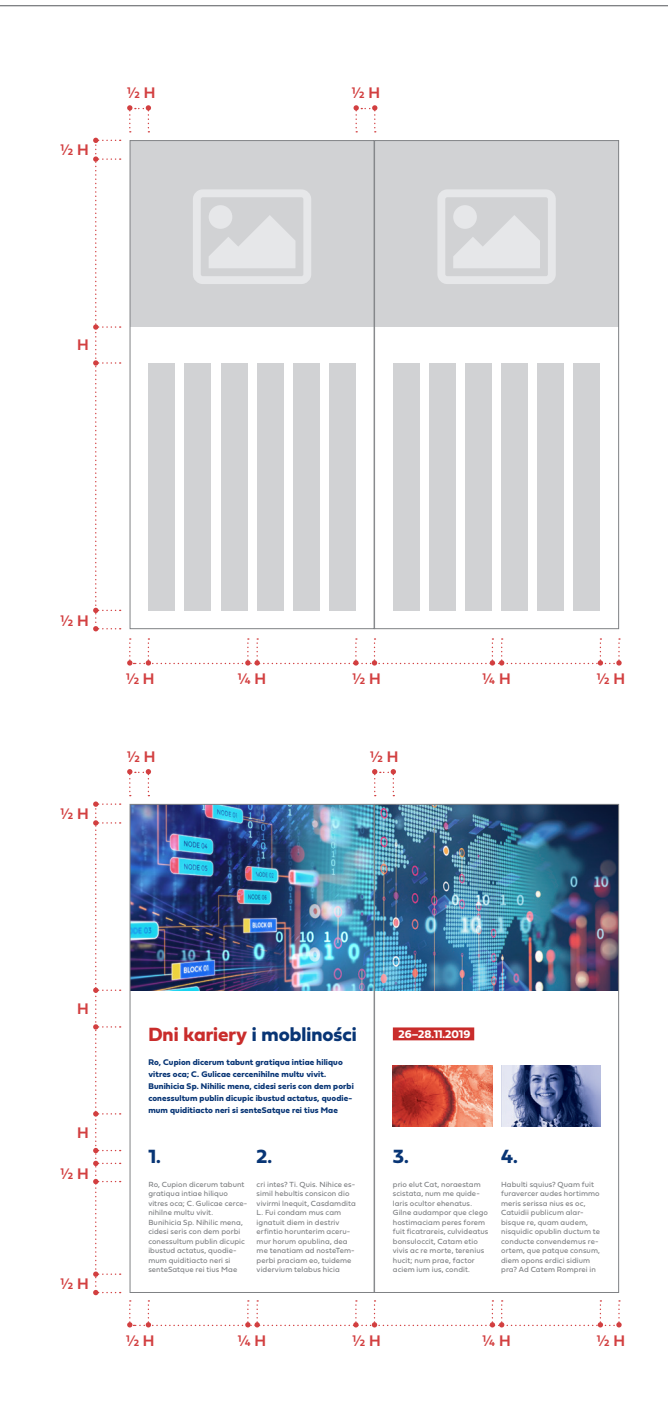

#### s. 59

**8.6** Layout okładki specjalistycznej na przykładzie Studium Praktycznej Nauki Języków Obcych (formaty: A, B i in.)

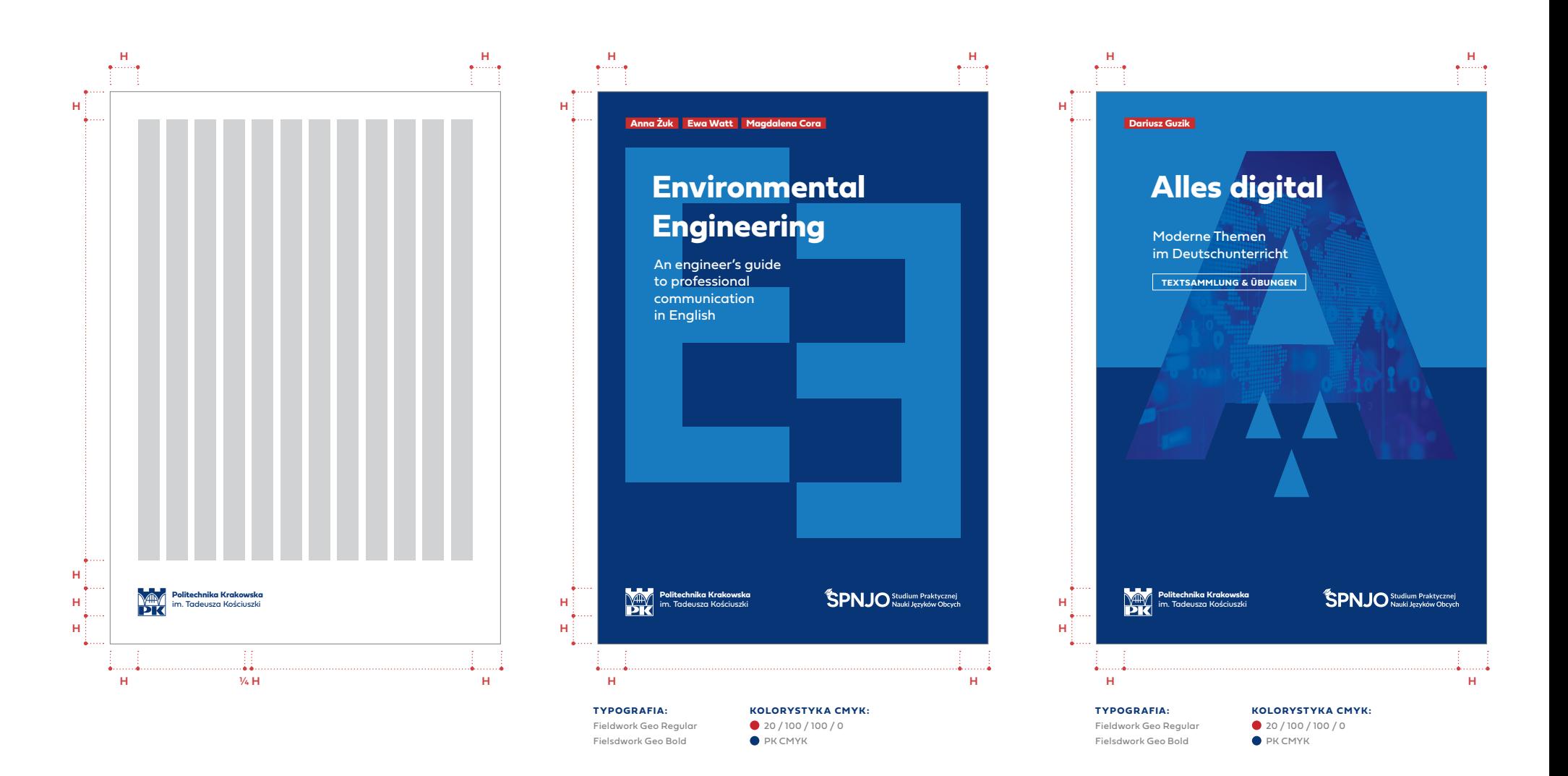

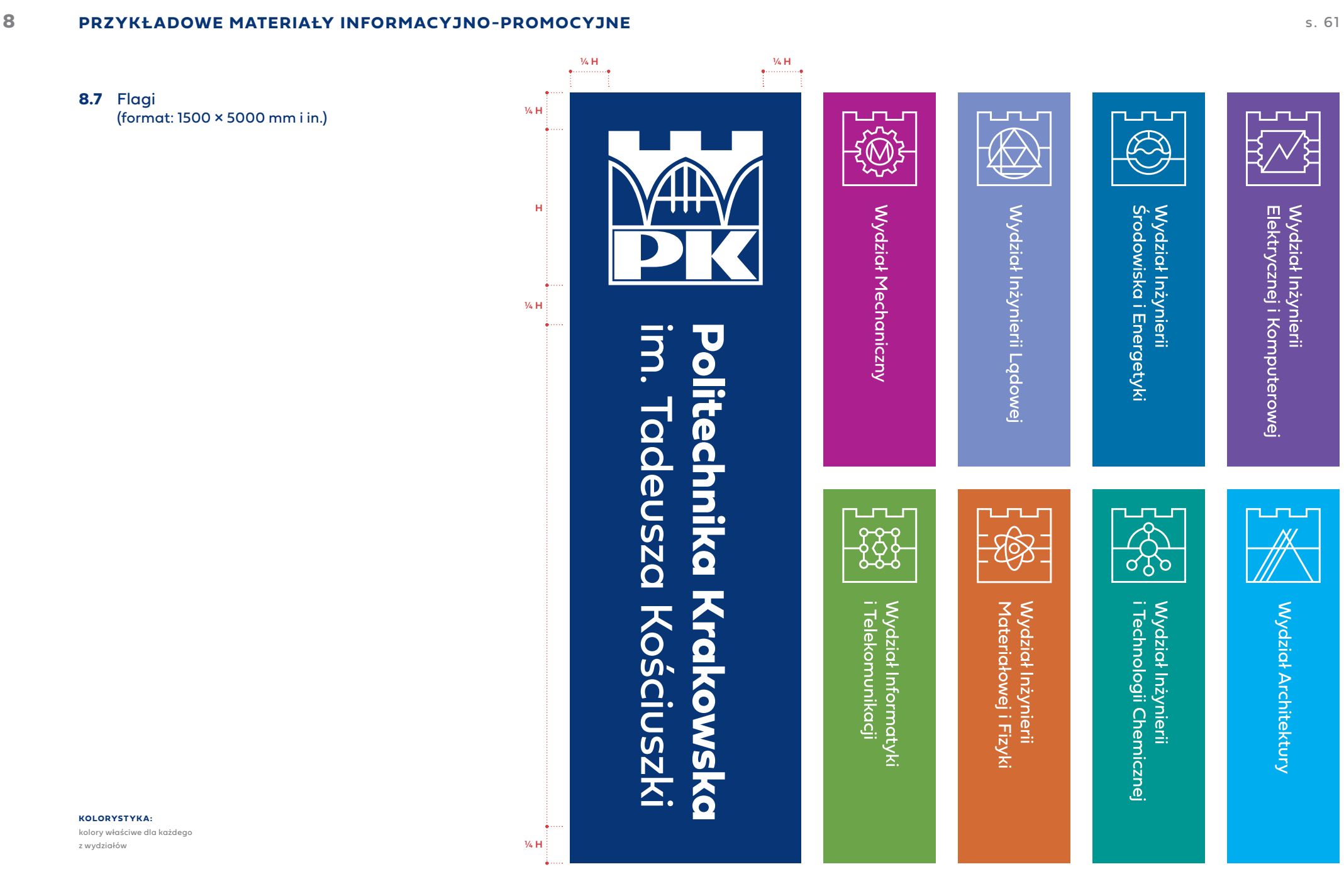

**8.8** Prezentacja

 $(16 \times 9)$ 

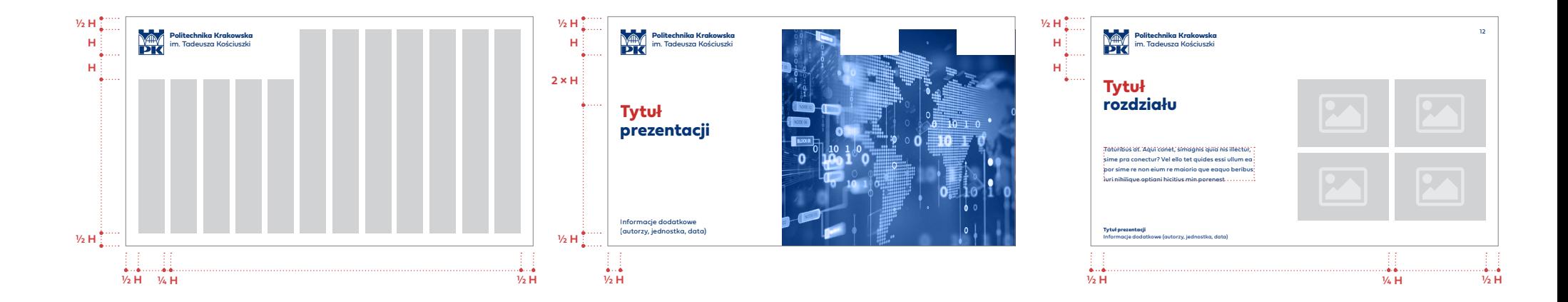

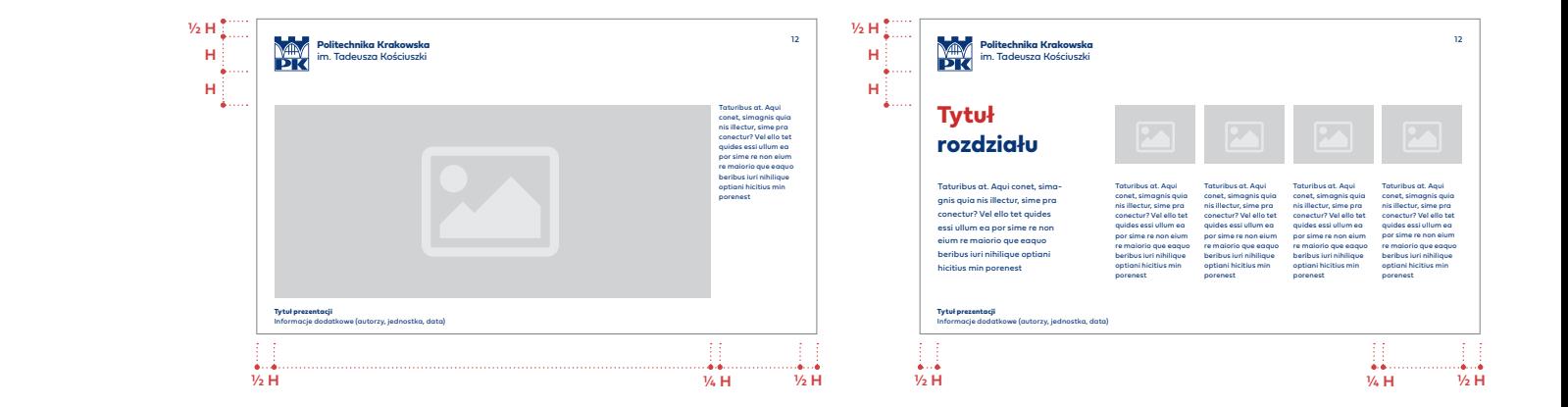

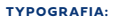

- Fieldwork Geo Regular Fielsdwork Geo Bold Arial
- **KOLORYSTYKA: O** PK RGB  $197 / 20 / 20$

**8.9** Dyplom uznaniowy ogólny oraz list gratulacyjny (format: A4, A3 i in.)

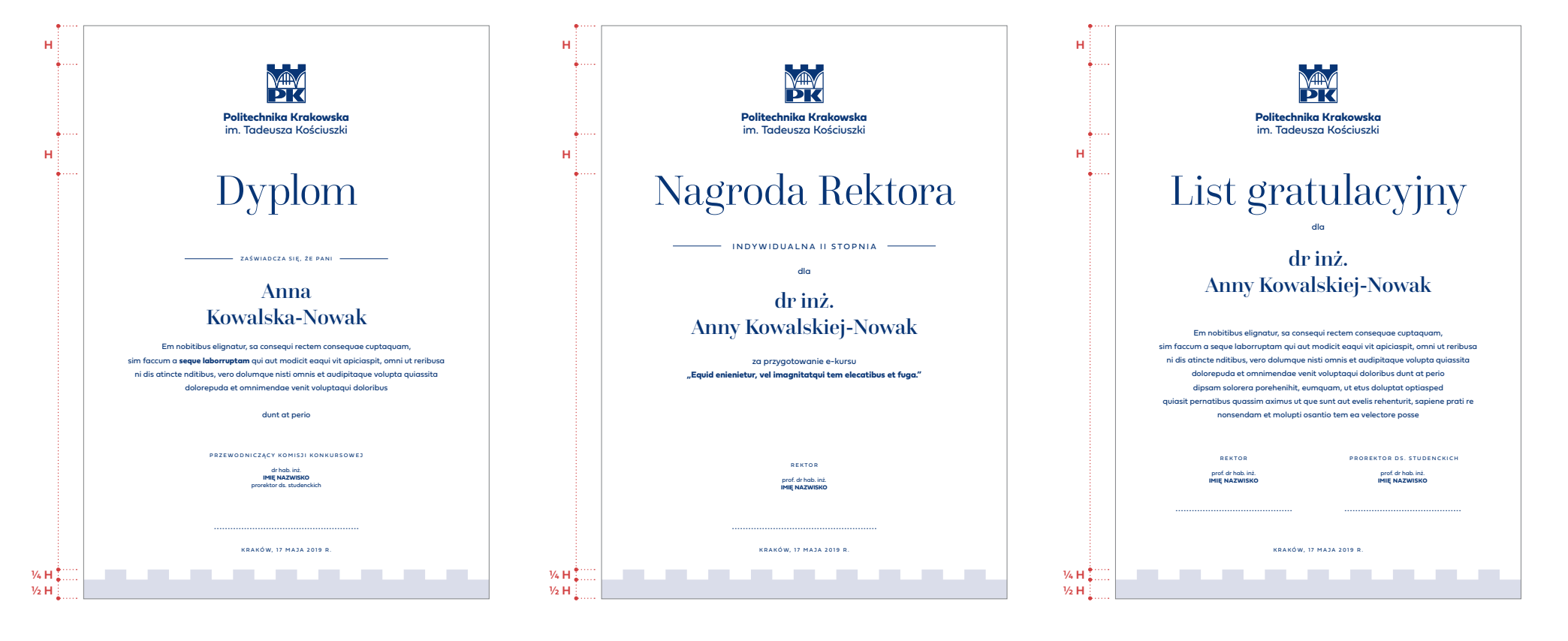

**TYPOGRAFIA:** Fieldwork Geo Regular Fielsdwork Geo Bold Questa Grande Light Questa Grande Medium PK PANTONE 288

**KOLORYSTYKA:**

**TYPOGRAFIA:** Fieldwork Geo Regular Fielsdwork Geo Bold Questa Grande Light Questa Grande Medium

#### **KOLORYSTYKA:**

PK PANTONE 288

#### **TYPOGRAFIA:**

**KOLORYSTYKA: PK PANTONE 288** 

Fieldwork Geo Regular Fielsdwork Geo Bold Questa Grande Light Questa Grande Medium s. 63

**8.10** Zaproszenie – wersja ogólna, wydziałowa oraz jednostki pozawydziałowej

(format: DL i in.)

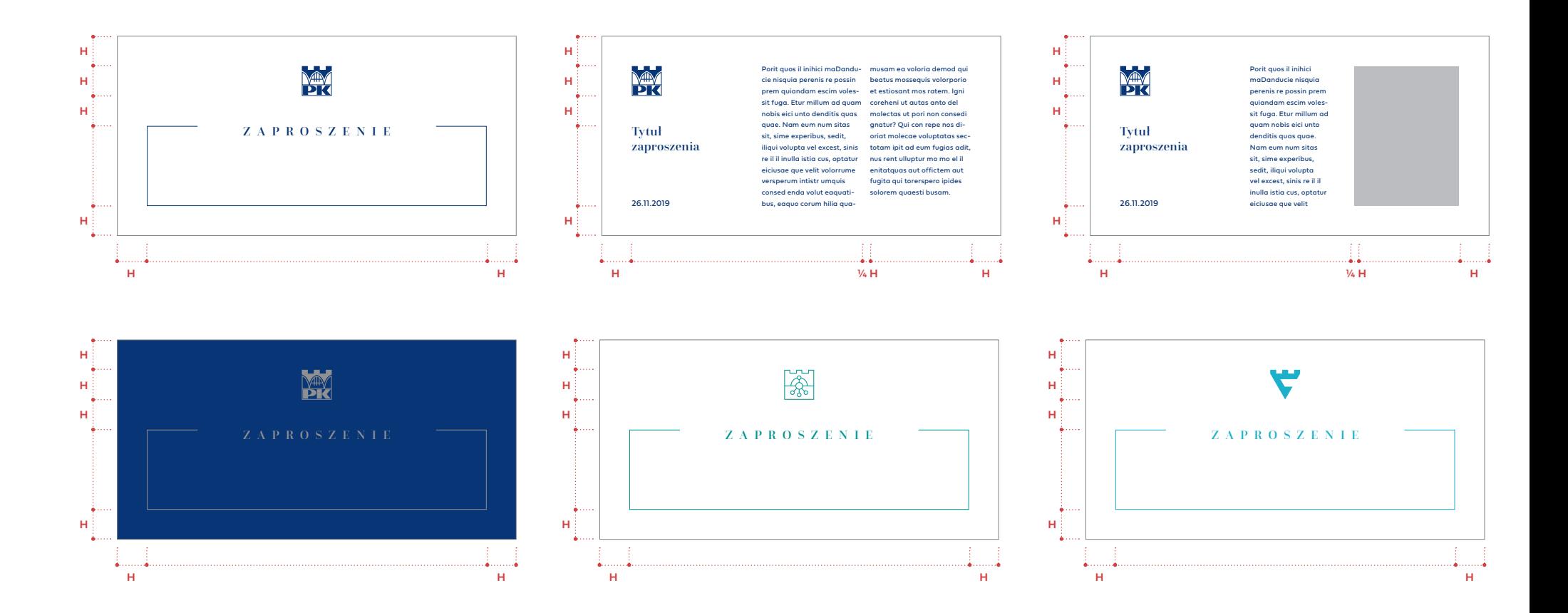

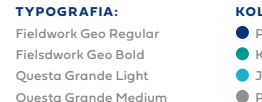

**KOLORYSTYKA:** PK CMYK / PANTONE KOLOR WYDZIAŁU JEDNOTSKA CMYK  $P$ K SREBRNY – 877

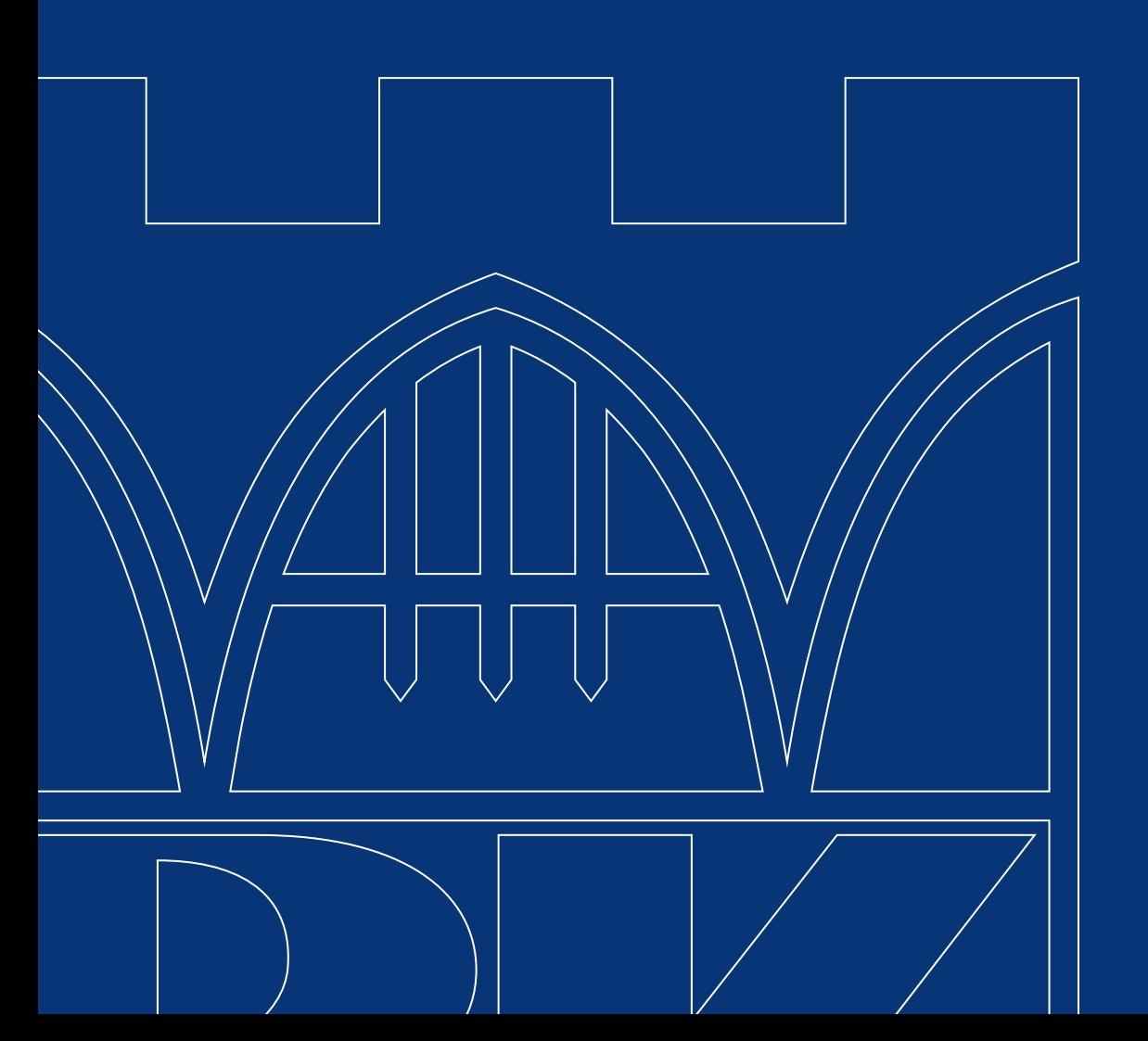

OPRACOWANIE: DOBOSZ.STUDIO